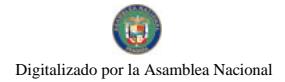

Gaceta Oficial Digital, jueves 19 de noviembre de 2009

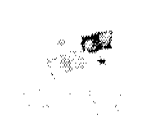

# **GACETA OFICIAL** DIGITAL.

Año CVI

Panamá, R. de Panamá jueves 19 de noviembre de 2009

 $N^{\circ}$ 26410-A

## **CONTENIDO**

## AUTORIDAD PANAMEÑA DE SEGURIDAD DE ALIMENTOS

Resuelto Nº AUPSA-DINAN-176-2008 (De martes 11 de noviembre de 2008)

"POR MEDIO DEL CUAL SE MODIFICA EL REQUISITO FITOSANITARIO AUPSA-DINAN-229-2007, PARA LA IMPORTACIÓN DE ZARZAMORAS (RUBUS FRUTICOSUS L.); MORAS (RUBUS GLAUCUS) Y; MORAS-FRAMBUESA (RUBUS SP.) FRESCAS, PARA CONSUMO HUMANO Y/O TRANSFORMACIÓN, ORIGINARIAS DEL ESTADO DE LA FLORIDA, ESTADOS UNIDOS DE AMÉRICA."

# AUTORIDAD PANAMEÑA DE SEGURIDAD DE ALIMENTOS Resuelto Nº AUPSA-DINAN-177-2008

(De martes 11 de noviembre de 2008)

"POR MEDIO DEL CUAL SE MODIFICA EL REQUISITO FITOSANITARIO AUPSA-DINAN-269-2007, PARA LA IMPORTACIÓN DE ZARZAMORAS (RUBUS FRUTICOSUS L.): MORAS (RUBUS GLAUCUS) Y;<br>MORAS-FRAMBUESA (RUBUS SP.) FRESCAS, PARA CONSUMO HUMANO Y/O TRANSFORMACIÓN, ORIGINARIAS DEL ESTADO DE CALIFORNIA, ESTADOS UNIDOS DE AMÉRICA."

AUTORIDAD PANAMEÑA DE SEGURIDAD DE ALIMENTOS

Resuelto Nº AUPSA-DINAN-180-2008 (De martes 9 de diciembre de 2008)

"POR MEDIO DEL CUAL SE MODIFICA EL RESUELTO AUPSA-DINAN-373-2007, EN EL CUAL SE EMITE EL REQUISITO FITOSANITARIO PARA LA IMPORTACIÓN DE BULBOS DE CEBOLLA (ALLIUM CEPA), PARA CONSUMO HUMANO Y/O TRANSFORMACIÓN, ORIGINARIA DEL ESTADO DE IDAHO, ESTADOS UNIDOS DE AMÉRICA."

> AUTORIDAD PANAMEÑA DE SEGURIDAD DE ALIMENTOS Resuelto Nº AUPSA-DINAN-013-2009 (De lunes 16 de febrero de 2009)

"POR MEDIO DEL CUAL SE MODIFICA EL REQUISITO FITOSANITARIO AUPSA-DINAN-042-2007, PARA LA IMPORTACIÓN DE SETAS, HONGOS CHAMPIÑONES (AGARICUS CAMPESTRIS) FRESCOS O REFRIGERADOS, PARA CONSUMO HUMANO Y/O TRANSFORMACIÓN, ORIGINARIOS DE COLOMBIA."

> AUTORIDAD PANAMEÑA DE SEGURIDAD DE ALIMENTOS Resuelto Nº AUPSA-DINAN-060 al 063-2009 (De miércoles 8 de julio de 2009)

"POR LOS CUALES SE EMITEN REQUISITOS SANITARIOS PARA LA IMPORTACIÓN".

AUTORIDAD PANAMEÑA DE SEGURIDAD DE ALIMENTOS Resuelto Nº AUPSA-DINAN-064 al 067-2009 (De miércoles 8 de julio de 2009)

"POR LOS CUALES SE EMITEN REQUISITOS SANITARIOS PARA LA IMPORTACIÓN".

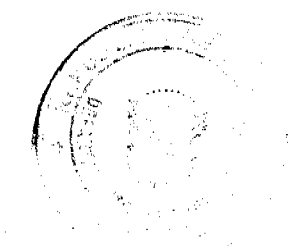

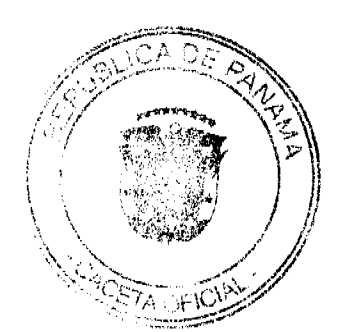

Gaceta Oficial Digital, jueves 19 de noviembre de 2009

AUTORIDAD PANAMEÑA DE SEGURIDAD DE ALIMENTOS Resuelto Nº AUPSA-DINAN-069 al 070-2009 (De martes 14 de julio de 2009)

"POR LOS CUALES SE EMITEN REQUISITOS SANITARIOS PARA LA IMPORTACIÓN".

# REPÚBLICA DE PANAMÁ

## AUTORIDAD PANAMEÑA DE SEGURIDAD DE ALIMENTOS

RESUELTO AUPSA - DINAN - 176 - 2008

(De 11 de Noviembre de 2008)

"Por medio del cual se modifica el Requisito Fitosanitario AUPSA-DINAN-229-2007, para la importación de Zarzamoras (Rubus fruticosus L.); Moras (Rubus glaucus) y; Moras-Frambuesa (Rubus sp.) frescas, para consumo humano y/o transformación, originarias del Estado de La Florida, Estados Únidos de América."

El DIRECTOR NACIONAL DE NORMAS PARA LA IMPORTACIÓN DE ALIMENTOS,

en uso de sus facultades legales CONSIDERANDO:

Que el Decreto Ley 11 de 22 de febrero de 2006 crea la Autoridad Panameña de Seguridad de Alimentos, como entidad rectora del Estado para asegurar el cumplimiento y aplicación de las leyes y reglamentos en materia de seguridad de introducción de alimentos al territorio nacional, bajo criterios estrictamente científicos y técnicos.

Que la Autoridad Panameña de Seguridad de Alimentos tiene como objetivo principal el proteger la salud humana, el patrimonio animal y vegetal del país, mediante la aplicación de las medidas sanitarias y fitosanitarias aplicables a la introducción de alimentos al territorio nacional.

Que el artículo 38, numeral 1 del Decreto Ley 11 de 22 de febrero de 2006 dicta que es función de la Dirección Nacional de Normas para la Importación de Alimentos, establecer los requisitos sanitarios y fitosanitarios, que deberán cumplir los alimentos para su introducción al territorio nacional.

Que la Autoridad Panameña de Seguridad de Alimentos ha considerado pertinente la emisión del Requisito Fitosanitario, con el fin de complementar los aspectos sanitarios, de inocuidad y calidad para la importación de Zarzamoras (Rubus fruticosus L.); Moras (Rubus glaucus) y; Moras-frambuesa (Rubus sp.) frescas, para consumo humano y /o transformación, originarias del Estado de La Florida, Estados Unidos de América.

Que el país, lugar y sitio de producción debe haber sido reconocido como área libre de plagas de interés cuarentenario, por la Autoridad Panameña de Seguridad de Alimentos o en su defecto reconoce la declaración avalada por La Dirección Nacional de Sanidad Vegetal del Ministerio de Desarrollo Agropecuario, en base al Articulo 77 del Decreto Ley 11 de 22 de febrero de 2006.

Que el incumplimiento de las buenas prácticas agrícolas y de manejo de estos alimentos puede ocasionar la aparición o prevalencia de contaminantes biológicos, químicos o físicos, afectando la salud de los consumidores y es responsabilidad de la Autoridad Panamena de Seguridad de Alimentos, verificar que los mismos no sobrepasen los niveles adecuados de protección de la salud pública.

Que luego de las consideraciones antes expuestas,

## RESUELVE:

Artículo 1: Emitir los Requisitos Fitosanitarios para la Importación de Zarzamoras (Rubus fruticosus L.); Moras (Rubus glaucus) y; Moras-Frambuesa (Rubus sp.) frescas, para consumo humano y/o transformación, originarias del Estado de La Florida, Estados Unidos de América, descrita en la siguiente fracción del Arancel Nacional de Importación:

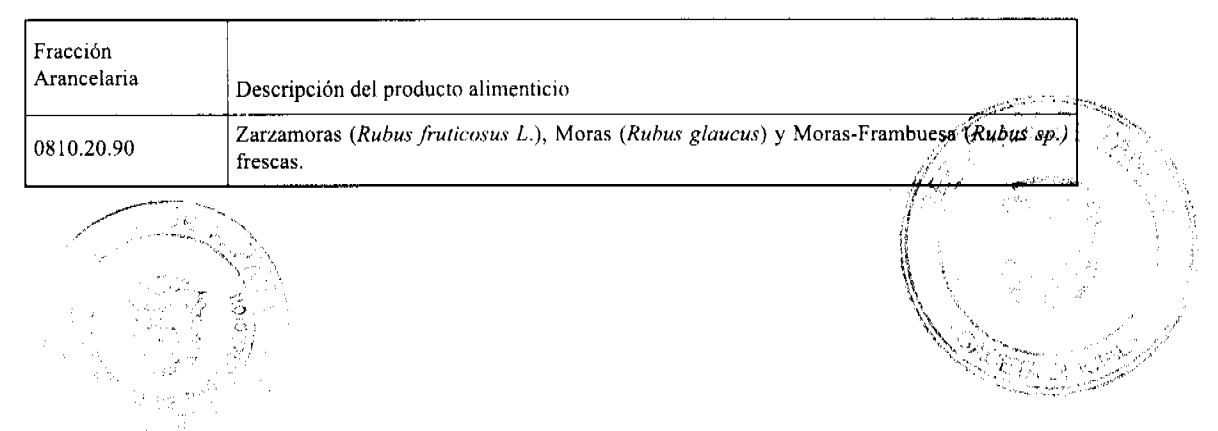

 $\overline{2}$ 

#### Gaceta Oficial Digital, jueves 19 de noviembre de 2009

Artículo 2: El importador está obligado a comunicar a la Autoridad Panameña de Seguridad de Alimentos, a través del Formulario de Notificación de Importación, en forma manual o por vía electrónica, en un tiempo mínimo de 48 horas, previa a la llegada del producto al punto de ingreso.

Artículo 3: Las Zarzamoras (Rubus fruticosus L.); Moras (Rubus glaucus) y; Moras-Frambuesa (Rubus sp.) frescas, deben estar amparadas por un certificado fitosanitario, expedido por La Organización Nacional de Protección Fitosanitaria (ONPF) del país de origen, en el que se certifique el cumplimiento de los siguientes requisitos:

Oue:

3.1 Las Zarzamoras (Rubus fruticosus L.); Moras (Rubus glaucus) y; Moras-Frambuesa (Rubus sp.) han sido cultivadas y embaladas del Estado de La Florida, Estados Unidos de América.

3.2 Las Zarzamoras (Rubus fruticosus L.); Moras (Rubus glaucus) y; Moras-Frambuesa (Rubus sp.) proceden de áreas y lugares de producción sujetas a inspección por parte de la Organización Nacional de Protección Fitosanitaria (ONPF) del país de origen, durante el período de crecimiento activo, cosecha y embalaje del alimento.

3.3 La partida viene libre de insectos vivos de cualquier tipo, así como también de otros contaminantes biológicos, químicos y físicos, incluyendo suelos de cualquier tipo. Para el caso de las frutas, las mismas deben venir libres de hojas.

3.4 El certificado fitosanitario oficial, debe incluir una declaración adicional, en la que se certifique que:

3.4.1 La partida se encuentra libre de plagas cuarentenarias para la República de Panamá:

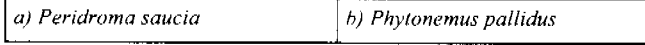

3.4.2 La partida procede de áreas, lugares o sitios de producción, reconocidos y aprobados por la Autoridad Panameña de Seguridad de Alimentos como libres de:

a) Maconellicoccus hirsutus

Artículo 4: La producción, cosecha y el embalaje de estos alimentos, destinados para el consumo humano, se realizó en el marco de las buenas prácticas agrícolas (BPA) y de buenas prácticas de manufactura (BPM).

Artículo 5: El empaque utilizado sea resistente a la manipulación y esta identificado con el código del país de origen, número de planta empacadora y código de lotes.

Artículo 6: Los materiales utilizados para el embalaje y/o amortiguación no contengan fibras vegetales u otro material hospedero de plagas.

Artículo 7: Los contenedores, previo al embarque, han sido inspeccionados y desinfectados internamente.

Artículo 8: Los contenedores han sido precintados (marchamados, flejados) y sellados, de manera que dichos sellos solo puedan ser retirados por la Autoridad Panameña de Seguridad de Alimentos, a su llegada a Panamá.

Artículo 9: Al momento del arribo del embarque al puerto de ingreso al país, la mercancia debe estar amparada con la siguiente documentación comprobatoria:

- a) Formulario de notificación de importación.
- b) Certificado fitosanitario del país de origen del producto.
- c) Copia de factura comercial del producto.
- d) Pre-declaración de aduanas.

Artículo10: Al ingreso del alimento al país, la Autoridad Panameña de Seguridad de Alimentos procederá a realizar el muestreo para el análisis de entomología, se reserva el derecho de tomar otras muestras, en ese momento o en cualquier punto de la cadena alimentaria, a objeto de realizar otros análisis: Microbiológico, de micotoxinas, características organolépticas, físico-químicas y residuos tóxicos.

El costo de estos análisis deberá ser sufragado por el interesado.

Artículo11: Estos requisitos fitosanitarios son específicos para la importación de Zarzamoras (Rubus fruticosus L.); Moras (Rubus glaucus) y; Moras-Frambuesa (Rubus sp.) frescas, originarias del Estado de La Florida, Estados Unidos de América, no obstante, no exime del cumplimiento de otras normas nacionales para su comercialización en el territorio nacional.

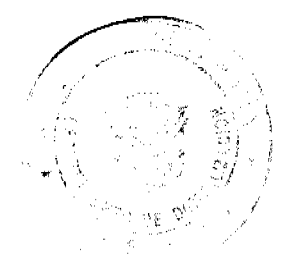

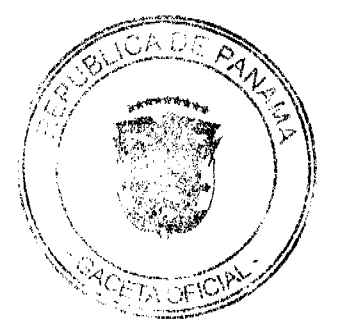

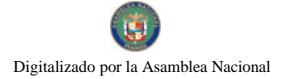

#### Gaceta Oficial Digital, jueves 19 de noviembre de 2009

Artículo 12: Este Resuelto modifica el Resuelto AUPSA-DINAN-229-2007 y, toda disposición que le sea contraria.

Artículo 13: El presente Resuelto empezará a regir 21 días después de promulgado en la Gaceta Oficial.

FUNDAMENTO DE DERECHO: Decreto Ley 11 de 22 de febrero de 2006.

Ley 23 de 15 de julio de 1997

Ley Nº 47 de 9 de julio de 1996

COMUNÍQUESE Y CÚMPLASE.

## HUMBERTO A. BERMÚDEZ R.

Director Nacional de Normas

Para la Importación de Alimentos

ANSELMO GUERRA M.

Secretario General

# REPÚBLICA DE PANAMÁ

# AUTORIDAD PANAMEÑA DE SEGURIDAD DE ALIMENTOS

RESUELTO AUPSA - DINAN - 177 - 2008

## (De 11 de Noviembre de 2008)

"Por medio del cual se modifica el Requisito Fitosanitario AUPSA-DINAN-269-2007, para la importación de Zarzamoras (Rubus fruticosus L.); Moras (Rubus glaucus) y; Moras-Frambuesa (Rubus sp.) frescas, para consumo humano y/o transformación, originarias del Estado de California, Estados Unidos de América."

EI DIRECTOR NACIONAL DE NORMAS PARA LA IMPORTACIÓN DE ALIMENTOS,

en uso de sus facultades legales CONSIDERANDO:

Que el Decreto Ley 11 de 22 de febrero de 2006 crea la Autoridad Panameña de Seguridad de Alimentos, como entidad rectora del Estado para asegurar el cumplimiento y aplicación de las leyes y reglamentos en materia de seguridad de introducción de alimentos al territorio nacional, bajo criterios estrictamente científicos y técnicos.

Que la Autoridad Panameña de Seguridad de Alimentos tiene como objetivo principal el proteger la salud humana, el patrimonio animal y vegetal del país, mediante la aplicación de las medidas sanitarias y fitosanitarias aplicables a la introducción de alimentos al territorio nacional.

Que el artículo 38, numeral 1 del Decreto Ley 11 de 22 de febrero de 2006 dicta que es función de la Dirección Nacional de Normas para la Importación de Alimentos, establecer los requisitos sanitarios y fitosanitarios, que debecan europic los alimentos para su introducción al territorio nacional.

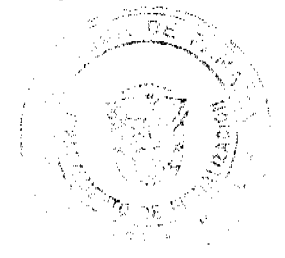

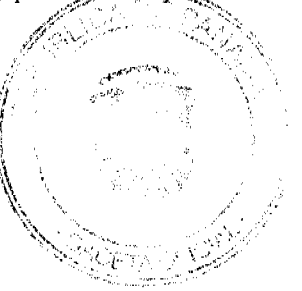

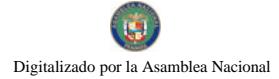

#### Gaceta Oficial Digital, jueves 19 de noviembre de 2009

Que la Autoridad Panameña de Seguridad de Alimentos ha considerado pertinente la emisión del Requisito Fitosanitario, con el fin de complementar los aspectos sanitarios, de inocuidad y calidad para la importación de Zarzamoras (Rubus fruticosus L.); Moras (Rubus glaucus) y; Moras-Frambuesa (Rubus sp.)frescas, para consumo humano y /o transformación, originarias del Estado de California, Estados Unidos de América.

Que el país, lugar y sitio de producción debe haber sido reconocido como área libre de plagas de interés cuarentenario, por la Autoridad Panameña de Seguridad de Alimentos o en su defecto reconoce la declaración avalada por La Dirección Nacional de Sanidad Vegetal del Ministerio de Desarrollo Agropecuario, en base al Articulo 77 del Decreto Ley 11 de 22 de febrero de 2006.

Que el incumplimiento de las buenas prácticas agrícolas y de manejo de estos alimentos puede ocasionar la aparición o prevalencia de contaminantes biológicos, químicos o físicos, afectando la salud de los consumidores y es responsabilidad de la Autoridad Panameña de Seguridad de Alimentos, verificar que los mismos no sobrepasen los niveles adecuados de protección de la salud pública.

Que luego de las consideraciones antes expuestas,

#### **RESUELVE:**

Artículo 1: Emitir los Requisitos Fitosanitarios para la Importación de Zarzamoras (Rubus fruticosus L.); Moras (Rubus glaucus) y; Moras-Frambucsa (Rubus sp.) frescas, para consumo humano y/o transformación, originarias del Estado de California, Estados Unidos de América, descrita en la siguiente fracción del Arancel Nacional de Importación:

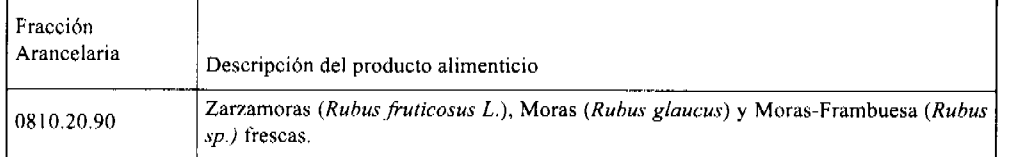

Artículo 2: El importador está obligado a comunicar a la Autoridad Panameña de Seguridad de Alimentos, a través del Formulario de Notificación de Importación, en forma manual o por vía electrónica, en un tiempo mínimo de 48 horas, previa a la llegada del producto al punto de ingreso.

Artículo 3: Las Zarzamoras (Rubus fruticosus L.); Moras (Rubus glaucus) y; Moras-Frambuesa (Rubus sp.) frescas, deben estar amparadas por un certificado fitosanitario, expedido por La Organización Nacional de Protección Fitosanitaria (ONPF) del país de origen, en el que se certifique el cumplimiento de los siguientes requisitos:

#### Oue:

3.1 Las Zarzamoras (Rubus fruticosus L.); Moras (Rubus glaucus) y; Moras-Frambuesa (Rubus sp.) han sido cultivadas y embaladas del Estado de California, Estados Unidos de América.

3.2 Las Zarzamoras (Rubus fruticosus L.); Moras (Rubus glaucus) y; Moras-Frambuesa (Rubus sp.) proceden de áreas y lugares de producción sujetas a inspección por parte de la Organización Nacional de Protección Fitosanitaria (ONPF) del país de origen, durante el período de crecimiento activo, cosecha y embalaje del alimento.

3.3 La partida viene libre de insectos vivos de cualquier tipo, así como también de otros contaminantes biológicos, químicos y físicos, incluyendo suelos de cualquier tipo. Para el caso de las frutas, las mismas deben venir libres de hojas.

3.4 El certificado fitosanitario oficial, debe incluir una declaración adicional, en la que se certifique que:

3.4.1 La partida se encuentra libre de plagas cuarentenarias para la República de Panamá:

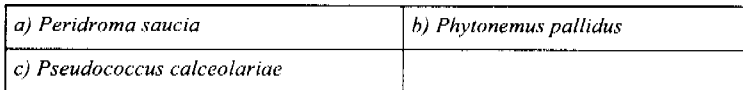

3.4.2 La partida procede de áreas, lugares o sitios de producción, reconocidos y aprobados por la Autoridad Panameña de Seguridad de Alimentos como libres de:

## a) Maconellicoccus hirsutus

Artículo 4: La producción, cosecha y el embalaje de estos alimentos, destinados para el consumo humano, se realizó en el marco de las buenas prácticas agrícolas (BPA) y de buenas prácticas de manufactura (BPM).

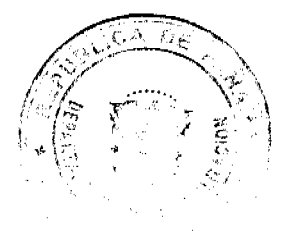

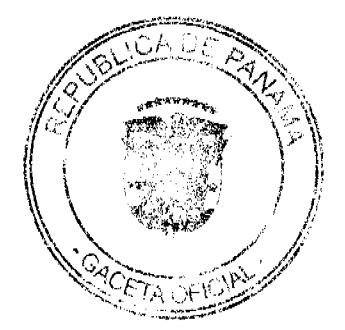

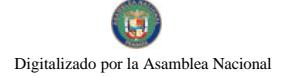

#### Gaceta Oficial Digital, jueves 19 de noviembre de 2009

Artículo 5: El empaque utilizado sea resistente a la manipulación y esta identificado con el código del país de origen, número de planta empacadora y código de lotes.

Artículo 6: Los materiales utilizados para el embalaje y/o amortiguación no contengan fibras vegetales u otro material hospedero de plagas.

Artículo 7: Los contenedores, previo al embarque, han sido inspeccionados y desinfectados internamente.

Artículo 8: Los contenedores han sido precintados (marchamados, flejados) y sellados, de manera que dichos sellos solo puedan ser retirados por la Autoridad Panameña de Seguridad de Alimentos, a su llegada a Panamá.

Artículo 9: Al momento del arribo del embarque al puerto de ingreso al país, la mercancía debe estar amparada con la siguiente documentación comprobatoria:

- a) Formulario de notificación de importación.
- b) Certificado fitosanitario del país de origen del producto.
- c) Copia de factura comercial del producto.
- d) Pre-declaración de aduanas.

Artículo10: Al ingreso del alimento al país, la Autoridad Panameña de Seguridad de Alimentos procederá a realizar el muestreo para el análisis de entomología, se reserva el derecho de tomar otras muestras, en ese momento o en cualquier punto de la cadena alimentaria, a objeto de realizar otros análisis: Microbiológico, de micotoxinas, características organolépticas, físico-químicas y residuos tóxicos.

El costo de estos análisis deberá ser sufragado por el interesado.

Artículo11: Estos requisitos fitosanitarios son específicos para la importación de Zarzamoras (Rubus fruticosus L.); Moras (Rubus glaucus) y; Moras-Frambuesa (Rubus sp.) frescas, originarias del Estado de California, Estados Unidos de América, no obstante no exime del cumplimiento de otras normas nacionales para su comercialización en el territorio nacional.

Artículo 12: Este Resuelto modifica el Resuelto AUPSA-DINAN-269-2007 y, toda disposición que le sea contraria.

Artículo 13: El presente Resuelto empezará a regir 21 días después de promulgado en la Gaceta Oficial.

FUNDAMENTO DE DERECHO: Decreto Ley 11 de 22 de febrero de 2006.

Ley 23 de 15 de julio de 1997

Ley Nº 47 de 9 de julio de 1996

COMUNÍQUESE Y CÚMPLASE.

HUMBERTO A. BERMÚDEZ R.

Director Nacional de Normas

Para la Importación de Alimentos

ANSELMO GUERRA M.

Secretario General

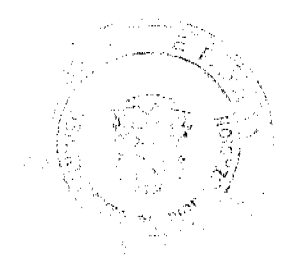

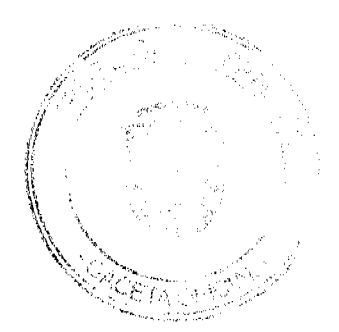

## REPÚBLICA DE PANAMÁ

## AUTORIDAD PANAMEÑA DE SEGURIDAD DE ALIMENTOS

## RESUELTO AUPSA - DINAN - 180 - 2008

#### (De 09 Diciembre de 2008)

"Por medio del cual se modifica el Resuelto AUPSA-DINAN-373-2007, en el cual se emite el Requisito Fitosanitario para la importación de bulbos de cebolla (Allium cepa), para consumo humano y/o transformación, originaria del Estado de Idaho, Estados Unidos de América.

EI DIRECTOR NACIONAL DE NORMAS PARA LA IMPORTACIÓN DE ALIMENTOS,

## en uso de sus facultades legales CONSIDERANDO:

Que el Decreto Ley 11 de 22 de febrero de 2006 crea la Autoridad Panameña de Seguridad de Alimentos, como entidad rectora del Estado para asegurar el cumplimiento y aplicación de las leyes y reglamentos en materia de seguridad de introducción de alimentos al territorio nacional, bajo criterios estrictamente científicos y técnicos.

Que la Autoridad Panameña de Seguridad de Alimentos tiene como objetivo principal el proteger la salud humana, el patrimonio animal y vegetal del país, mediante la aplicación de las medidas sanitarias y fitosanitarias aplicables a la introducción de alimentos al territorio nacional.

Que el artículo 38, numeral 1 del Decreto Ley 11 de 22 de febrero de 2006 dicta que es función de la Dirección Nacional de Normas para la Importación de Alímentos, emitir los requisitos sanitarios y fitosanitarios, que deben cumplir los alimentos para su introducción al territorio nacional: En el almacenaje en zonas libres, zona procesadora, importación, tránsito v/o trasbordo.

Que la Autoridad Panameña de Seguridad de Alimentos ha considerado pertinente la emisión del Requisito Fitosanitario, con el fin de complementar los aspectos sanitarios, de inocuidad y calidad para la importación de bulbos de cebolla (Allium cepa), para consumo humano y /o transformación, originaria del Estado de Idaho, Estados Unidos de América.

Que el país, lugar y sitio de producción debe haber sido reconocido, por la Autoridad Panameña de Seguridad de Alimentos, como área libre de plagas de interés cuarentenario para la República de Panamá, o en su defecto reconoce la declaración avalada por la Dirección Nacional de Sanidad Vegetal del Ministerio de Desarrollo Agropecuario, en base al Articulo 77 del Decreto Ley 11 de 22 de febrero de 2006.

Que el incumplimiento de las buenas prácticas agrícolas y de manejo de estos alimentos puede ocasionar la aparición o prevalencia contaminantes biológicos, químicos o físicos, afectando la salud de los consumidores y es responsabilidad de la Autoridad Panameña de Seguridad de Alimentos, verificar que los mismos no sobrepasen los niveles adecuados de protección de la salud pública.

Que en base a Decreto de Gabinete No.32 de 21 de Noviembre de 2007, publicado en la Gaceta Oficial No.25,926 de 23 de Noviembre de 2007 se eliminó la fracción 0703.10.00 de Cebollas y Chalotes del Arancel y crea algunas partidas para desagregar la fracción 0703.10 del Arancel de Importación.

Que luego de las consideraciones antes expuestas.

## RESUELVE:

Artículo 1: Emitir los Requisitos Fitosanitarios para la Importación de bulbos de cebolla (Allium cepa), para consumo humano y/o transformación, originaria del Estado de Idaho, Estados Unidos de América, descrita en la siguiente fracción del Arancel Nacional de Importación:

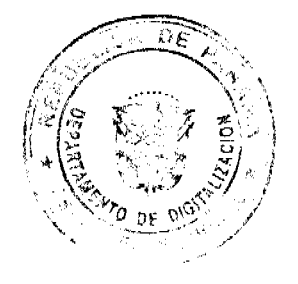

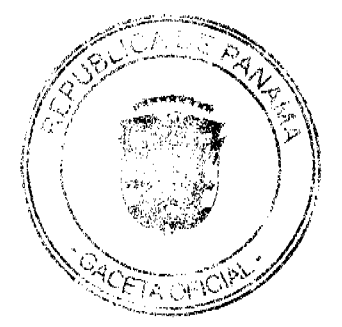

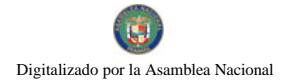

#### Gaceta Oficial Digital, jueves 19 de noviembre de 2009

Fracción Arancelaria Descripción del producto alimenticio Cebollas amarillas (tipo granex) (Allium cepa) frescas o refrigeradas: Cebollones, 0703.10.21 Cebolla Grande, Jumbo o Colosal, cuyo mayor diámetro sea superior a 75 mm. Cebollas amarillas (tipo granex) (Allium cepa) frescas o refrigeradas: Cebolla 0703.10.22 mediana cuyo mayor diámetro sea superior a 55 mm. pero inferior o igual a 75 mm. Cebollas amarillas (tipo granex) (Allium cepa) frescas o refrigeradas: Cebolla 0703.10.23 pequeña o chica, cuyo diámetro sea superior a 25 mm. pero inferior o igual a 55 mm. Otras Cebollas amarillas (tipo granex) (Allium cepa) frescas o refrigeradas, no 0703.10.29 especificadas en esta partida. Cebollas blancas (Allium cepa) frescas o refrigeradas: Cebollones, Cebolla Grande, 0703.10.31 Jumbo o Colosal, cuyo mayor diámetro sea superior a 75 mm. Cebollas blancas (Allium cepa) frescas o refrigeradas: Cebolla mediana cuyo mayor 0703.10.32 diámetro sea superior a 55 mm. Pero inferior o igual a 75 mm. Cebollas blancas (Allium cepa) frescas o refrigeradas: Cebolla pequeña o chica, cuyo 0703.10.33 diámetro sea superior a 25 mm. Pero inferior o igual a 55 mm. Otras cebollas blancas (Allium cepa) frescas o refrigeradas no especificadas en esta 0703.10.39 partida. Cebollas rojas o moradas (Allium cepa) frescas o refrigeradas: Cebollones, Cebolla 0703.10.41 Grande, Jumbo o Colosal, cuyo mayor diámetro sea superior a 75 mm. Cebollas rojas o moradas (Allium cepa) frescas o refrigeradas: Cebolla mediana cuyo 0703.10.42 mayor diámetro sea superior a 55 mm. Pero inferior o igual a 75 mm. Cebollas rojas o moradas (Allium cepa) frescas o refrigeradas: Cebolla pequeña o 0703.10.43 chica, cuyo diámetro sea superior a 25 mm. Pero inferior o igual a 55 mm. Otras cebollas rojas o moradas (Allium cepa) frescas o refrigeradas no especificadas 0703.10.49 en esta partida. 0703.10.59 Chalotes (Allium cepa var. ascalonicum) frescos o refrigerados.

Artículo 2: El importador está obligado a informar a la Autoridad Panameña de Seguridad de Alimentos, a través del Formulario de Notificación de Importación, en forma manual o vía electrónica, en un tiempo mínimo de 48 horas, previa a la llegada del producto al punto de ingreso.

Artículo 3: La Cebolla (Allium cepa) debe estar amparada por un certificado fitosanitario, expedido por la Organización Nacional de Protección Fitosanitaria (ONPF) del país de origen, en el que se certifique el cumplimiento de los siguientes requisitos:

Oue:

3.1 La Cebolla (Allium cepa) ha sido cultivada y embalada en el Estado de Idaho, Estados Unidos de América.

3.2 La Cebolla (Allium cepa) procede de áreas y lugares de producción sujetas a inspección por parte de la Organización Nacional de Protección Fitosanitaria (ONPF) del país de origen, durante el período de crecimiento activo, cosecha y embalaie del alimento.

3.3 La partida se encuentra libre de plagas de interés cuarentenario para la República de Panamá:

a) Delia antiqua

3.4 El certificado fitosanitario oficial, debe incluir una declaración adicional, en la que se certifique que la partida procede de áreas, lugares o sitios de producción, reconocidos por la Autoridad Panameña de Seguridad de Alimentos (AUPSA) como libres de:

a) Ditylenchus dipsaci

b) Ditylenchus destructor

Artículo 4: La producción, cosecha y el embalaje de la cebolla (Allium cepa), destinada para el consumo humano, se realizó en el marco de las buenas prácticas agrícolas (BPA) y de buenas prácticas de manufactura (BPM). مستوجبين

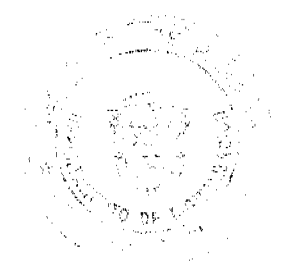

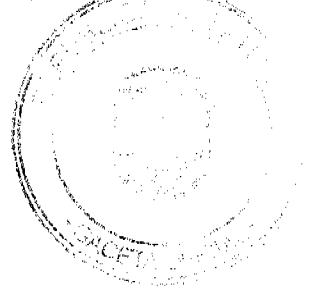

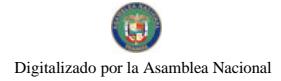

#### Gaceta Oficial Digital, jueves 19 de noviembre de 2009

Artículo 5: La cebolla ha sido sometida a un proceso de secado o deshidratación en su lugar de origen, registrando el tipo de tratamiento utilizado (natural o artificial), así como el tiempo y temperatura del mismo.

Artículo 6: El empaque utilizado debe ser resistente a la manipulación y estar identificado con el código del país de origen, número de planta empacadora y código de lotes.

Artículo 7: Los contenedores, previo al embarque, deben haber sido inspeccionados y desinfectados internamente.

Artículo 8: Los contenedores deberán ser precintados (marchamados, flejados) y sellados, de manera que dichos sellos solo puedan ser retirados por la Autoridad Panameña de Seguridad de Alimentos, a su llegada a Panamá.

Artículo 9: Al momento del arribo del embarque al puerto de ingreso al país, la mercancía debe estar amparada con la siguiente documentación comprobatoria:

- a) Copia del formulario de notificación de importación.
- b) Certificado fitosanitario del país de origen del producto.
- c) Copia de factura comercial del producto.
- d) Pre-declaración de aduanas.

Artículo 10: Al ingreso del alimento al país, la Autoridad Panameña de Seguridad de Alimentos procederá a realizar el muestreo para el análisis de nemátodos y de entomología, se reserva el derecho de tomar otras muestras, en ese momento o en cualquier punto de la cadena alimentaria, a objeto de realizar otros análisis: Microbiológico, micotoxinas, características organolépticas, físico-químicos y residuos tóxicos.

El costo de estos análisis deberá ser sufragado por el interesado.

Artículo 11: Estos requisitos fitosanitarios son específicos para la importación de bulbos de cebolla (Allium cepa), no obstante no exime del cumplimiento de otras normas nacionales para su comercialización en el territorio nacional.

Artículo 12: Este Resuelto modifica el Resuelto AUPSA-DINAN-373-2007 y, toda disposición que le sea contraria.

Artículo 13: El presente Resuelto empezará a regir a los 21 días, después de promulgado en la Gaceta Oficial.

FUNDAMENTO DE DERECHO: Decreto Ley 11 de 22 de febrero de 2006.

Ley 23 de 15 de julio de 1997

Ley Nº 47 de 9 de julio de 1996

Decreto de Gabinete No.32 de 21 de Noviembre de 2007

COMUNÍQUESE Y CÚMPLASE.

## HUMBERTO A. BERMÚDEZ R.

## Director Nacional de Normas

Para la Importación de Alimentos

# ANSELMO GUERRA M.

## Secretario General

## REPÚBLICA DE PANAMÁ

## AUTORIDAD PANAMEÑA DE SEGURIDAD DE ALIMENTOS

## RESUELTO AUPSA - DINAN - 013 - 2009

#### (De 16 de febrero de 2009)

"Por medio del cual se modifica el Requisito Fitosanitario AUPSA-DINAN-042-2007, para la importación de Setas, hongos champiñones (Agaricus campestris) frescos o refrigerados, para consumo humano y/o transformación, originarios de Colombia."

#### El DIRECTOR NACIONAL DE NORMAS PARA LA IMPORTACIÓN DE ALIMENTOS,

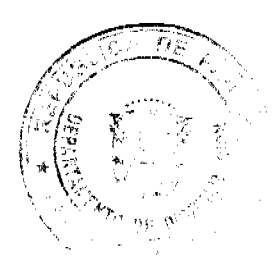

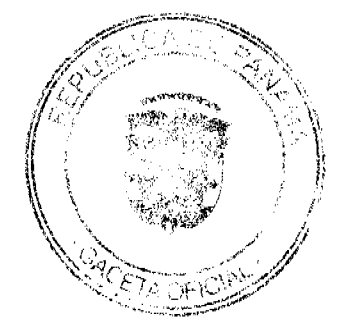

#### en uso de sus facultades legales

#### CONSIDERANDO:

Que el Decreto Ley 11 de 22 de febrero de 2006 crea la Autoridad Panameña de Seguridad de Alimentos, como entidad rectora del Estado para asegurar el cumplimiento y aplicación de las leyes y reglamentos en materia de seguridad de introducción de alimentos al territorio nacional, bajo criterios estrictamente científicos y técnicos

Que la Autoridad Panameña de Seguridad de Alimentos tiene como objetivo principal el proteger la salud humana, el patrimonio animal y vegetal del país, mediante la aplicación de las medidas sanitarias y fitosanitarias aplicables a la introducción de alimentos al territorio nacional.

Que el artículo 38, numeral 1 del Decreto Ley 11 de 22 de febrero de 2006 dicta que es función de la Dirección Nacional de Normas para la Importación de Alimentos, establecer los requisitos sanitarios y fitosanitarios, que deberán cumplir los alimentos para su introducción al territorio nacional.

Que la Autoridad Panameña de Seguridad de Alimentos ha considerado pertinente la emisión del Requisito Fitosanitario, con el fin de complementar los aspectos sanitarios, de inocuidad y calidad para la importación de Setas, hongos champiñones (Agaricus campestris) frescos o refrigerados, para consumo humano y /o transformación, originarios de Colombia.

Que el país, lugar y sitio de producción debe haber sido reconocido como área libre de plagas de interés cuarentenario, por la Autoridad Panameña de Seguridad de Alimentos o en su defecto reconoce la declaración avalada por La Dirección Nacional de Sanidad Vegetal del Ministerio de Desarrollo Agropecuario, en base al Articulo 77 del Decreto Ley 11 de 22 de febrero de 2006.

Que el incumplimiento de las buenas prácticas agrícolas y de manejo de estos alimentos puede ocasionar la aparición o prevalencia de contaminantes biológicos, químicos o físicos, afectando la salud de los consumidores y es responsabilidad de la Autoridad Panameña de Seguridad de Alimentos, verificar que los mismos no sobrepasen los niveles adecuados de protección de la salud pública.

Que el Artículo 51, establece que los requisitos sanitarios y/o fitosanitarios que deben reunir los alimentos importados, deben ser públicos y basados en criterios científicos claramente comprobados. El sustento técnico en el que se basa el requisito sanitario y/o fitosanitario, como el o los requisitos mismos, deberán ser publicados en la Gaceta Oficial.

Los requisitos sanitarios y/o fitosanitarios que deben reunir los alimentos introducidos en el territorio nacional, emitidos por primera vez, entrarán en vigencia en el momento de su expedición y posteriormente serán publicados en la Gaceta Oficial.

En el caso de modificar los requisitos sanitarios o fitosanitarios, entrarán en vigencia 21 días después de promulgarse en la Gaceta Oficial

Que luego de las consideraciones antes expuestas,

#### RESUELVE:

Artículo 1: Emitir los Requisitos Fitosanitarios para la Importación de Setas, hongos champiñones (Agaricus campestris) frescos o refrigerados, para consumo humano y/o transformación, originarios de Colombia, descrita en la siguiente fracción del Arancel Nacional de Importación:

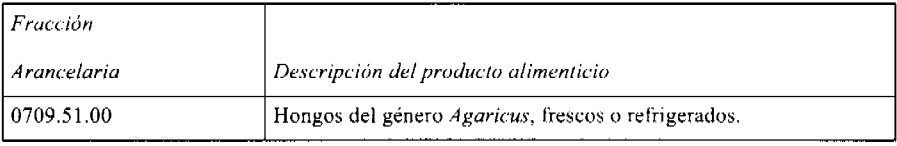

Artículo 2: El importador está obligado a comunicar a la Autoridad Panameña de Seguridad de Alimentos, a través del Formulario de Notificación de Importación, en forma manual o por vía electrónica, en un tiempo mínimo de 48 horas, previa a la llegada del producto al punto de ingreso.

Artículo 3: Los Setas, hongos o champiñones (Agaricus campestris) frescos o refrigerados, deben estar amparados por un certificado fitosanitario, expedido por La Organización Nacional de Protección Fitosanitaria (ONPF) del país de origen, en el que se certifique el cumplimiento de los siguientes requisitos:

Que:

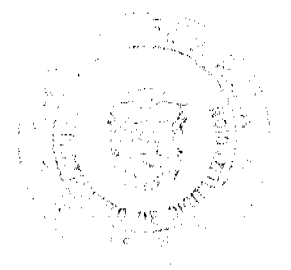

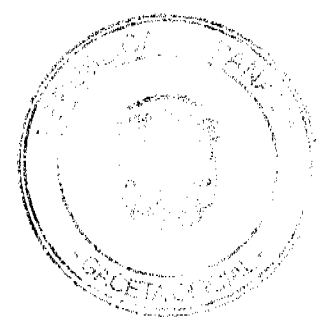

#### Gaceta Oficial Digital, jueves 19 de noviembre de 2009

3.1 Los Setas, hongos champiñones (Agaricus campestris) frescos o refrigerados, han sido cultivados y embalados en Colombia

3.2 Los Setas, hongos champiñones (Agaricus campestris) proceden de áreas y lugares de producción sujetas a inspección por parte de la Organización Nacional de Protección Fitosanitaria (ONPF) del país de origen, durante el periodo de crecimiento activo, cosecha y embalaje del alimento.

3.3 La partida viene libre de insectos vivos de cualquier tipo, así como también de otros contaminantes biológicos, químicos y físicos, incluyendo suelos.

Artículo 4: La producción, cosecha y el embalaje de estos alimentos, destinados para el consumo humano, se realizó en el marco de las buenas prácticas agrícolas (BPA) y de buenas prácticas de manufactura (BPM).

Artículo 5: El empaque utilizado sea resistente a la manipulación y esta identificado con el código del país de origen, número de planta empacadora y código de lotes.

Artículo 6: Los materiales utilizados para el embalaje y/o amortiguación no contengan fibras vegetales u otro material hospedero de plagas.

Artículo 7: Los contenedores, previo al embarque, han sido inspeccionados y desinfectados internamente.

Artículo 8: Los contenedores han sido precintados (marchamados, flejados) y sellados, de manera que dichos sellos solo puedan ser retirados por la Autoridad Panameña de Seguridad de Alimentos, a su llegada a Panamá.

Artículo 9: Al momento del arribo del embarque al puerto de ingreso al país, la partida debe estar amparada con la siguiente documentación comprobatoria:

- a) Formulario de notificación de importación.
- b) Certificado fitosanitario del país de origen del producto.
- c) Copia de factura comercial del producto.
- d) Pre-declaración de aduanas.

Artículo10: Al ingreso del alimento al país, la Autoridad Panameña de Seguridad de Alimentos procederá a realizar el muestreo para el análisis de entomología, se reserva el derecho de tomar otras muestras, en ese momento o en cualquier punto de la cadena alimentaria, a objeto de realizar otros análisis: Microbiológico, de micotoxinas, características organolépticas, físico-químicas y residuos tóxicos.

El costo de estos análisis deberá ser sufragado por el interesado.

Artículo 11: Estos requisitos fitosanitarios son específicos para la importación de Setas, hongos champiñones (Agaricus campestris) frescos o refrigerados, originarios de Colombia, no obstante no exime del cumplimiento de otras normas nacionales para su comercialización en el territorio nacional.

Artículo 12: Este Resuelto modifca el Resuelto AUPSA-DINAN-042-2007 y, toda disposición que le sea contraria.

Artículo 13: El presente Resuelto empezará a regir 21 días después de promulgado en la Gaceta Oficial.

FUNDAMENTO DE DERECHO: Decreto Ley 11 de 22 de febrero de 2006.

Ley 23 de 15 de julio de 1997

Lev Nº 47 de 9 de julio de 1996

COMUNÍQUESE Y CÚMPLASE.

HUMBERTO A. BERMÚDEZ R.

Director Nacional de Normas

Para la Importación de Alimentos

ANSELMO GUERRA M.

Secretario General

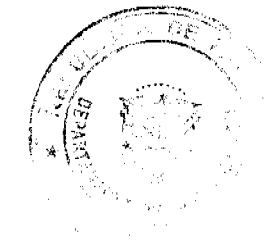

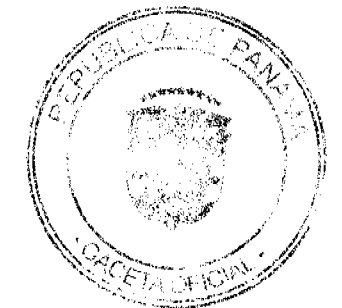

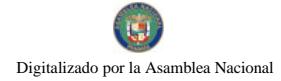

#### Gaceta Oficial Digital, jueves 19 de noviembre de 2009

## REPÚBLICA DE PANAMÁ

# AUTORIDAD PANAMEÑA DE SEGURIDAD DE ALIMENTOS

#### RESUELTO AUPSA - DINAN - 060 - 2009

## (De 08 de julio de 2009)

"Por medio del cual se emite el Requisito Fitosanitario para la importación de Fresas (Fragaria ananassa) frescas, para consumo humano y/o transformación, originarias de México."

## EI DIRECTOR NACIONAL DE NORMAS PARA LA IMPORTACIÓN DE ALIMENTOS,

en uso de sus facultades legales CONSIDERANDO:

Que el Decreto Ley 11 de 22 de febrero de 2006 crea la Autoridad Panameña de Seguridad de Alimentos, como entidad rectora del Estado para asegurar el cumplimiento y aplicación de las leyes y reglamentos en materia de seguridad de introducción de alimentos al territorio nacional, bajo criterios estrictamente científicos y técnicos.

Que la Autoridad Panameña de Seguridad de Alimentos tiene como objetivo principal el proteger la salud humana, el patrimonio animal y vegetal del país, mediante la aplicación de las medidas sanitarias y fitosanitarias aplicables a la introducción de alimentos al territorio nacional.

Que el artículo 38, numeral 1 del Decreto Ley 11 de 22 de febrero de 2006 dicta que es función de la Dirección Nacional de Normas para la Importación de Alimentos, establecer los requisitos sanitarios y fitosanitarios, que deberán cumplir los alimentos para su introducción al territorio nacional.

Que la Autoridad Panameña de Seguridad de Alimentos ha considerado pertinente la emisión del Requisito Fitosanitario, con el fin de complementar los aspectos sanitarios, de inocuidad y calidad para la importación de Fresas (Fragaria ananassa) frescas, para consumo humano y /o transformación, originarias de México.

Que el país, lugar y sitio de producción debe haber sido reconocido, por la Autoridad Panameña de Seguridad de Alimentos, como área libre de plagas de interés cuarentenario, para la República de Panamá, o en su defecto reconoce la declaración avalada por La Dirección Nacional de Sanidad Vegetal del Ministerio de Desarrollo Agropecuario, en base al Articulo 77 del Decreto Ley 11 de 22 de febrero de 2006.

Que el incumplimiento de las buenas prácticas agrícolas y de manejo de estos alimentos puede ocasionar la aparición o prevalencia de contaminantes biológicos, químicos o físicos, afectando la salud de los consumidores y es responsabilidad de la Autoridad Panameña de Seguridad de Alimentos, verificar que los mismos no sobrepasen los niveles adecuados de protección de la salud pública.

Que luego de las consideraciones antes expuestas,

#### **RESUELVE:**

Artículo 1: Emitir los Requisitos Fitosanitarios para la Importación de Fresas (Fragaria ananassa) frescas, para consumo humano y/o transformación, originarias de México, descrita en la siguiente fracción del Arancel Nacional de Importación:

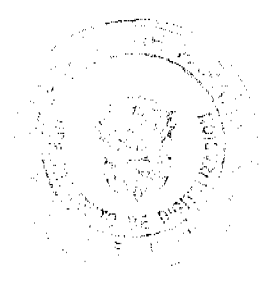

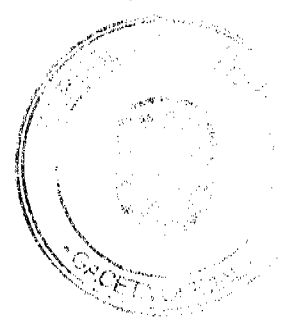

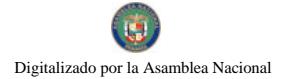

#### Gaceta Oficial Digital, jueves 19 de noviembre de 2009

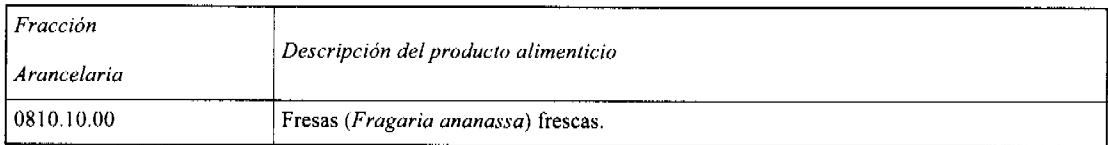

Artículo 2: El importador está obligado a comunicar a La Autoridad Panameña de Seguridad de Alimentos, a través del Formulario de Notificación de Importación, en forma manual o por vía electrónica, en un tiempo mínimo de 48 horas, previa a la llegada del producto al punto de ingreso.

Artículo 3: Las Fresas (Fragaria ananassa) frescas, deben estar amparadas por un certificado fitosanitario, expedido por La Organización Nacional de Protección Fitosanitaria (ONPF) del país de origen, en el que se certifique el cumplimiento de los siguientes requisitos:

Oue:

3.1 Las Fresas (Fragaria ananassa) han sido cultivadas y embaladas en México.

3.2 Las Fresas (Fragaria ananassa) proceden de áreas y lugares de producción sujetas a inspección por parte de la Organización Nacional de Protección Fitosanitaria (ONPF) del país de origen, durante el período de crecimiento activo, cosecha y embalaje del alimento.

3.3 La partida viene libre de insectos vivos de cualquier tipo, así como también de otros contaminantes biológicos, químicos y físicos, incluyendo suelos. Para el caso de las frutas, las mismas deben venir libres de hojas.

3.4 El certificado fitosanitario oficial, debe incluir una declaración adicional, en la que se certifique que:

3.4.1 La partida se encuentra libre de plagas cuarentenarias para la República de Panamá:

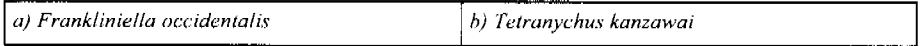

3.4.2 La partida procede de áreas, lugares o sitios de producción, reconocidos y aprobados por la Autoridad Panameña de Seguridad de Alimentos como libres de:

a) Maconellicoccus hirsutus

Artículo 4: La producción, cosecha y el embalaje de estos alimentos, destinados para el consumo humano, se realizó en el marco de las buenas prácticas agrícolas (BPA) y de buenas prácticas de manufactura (BPM).

Artículo 5: El empaque utilizado sea resistente a la manipulación y esta identificado con el código del país de origen, número de planta empacadora y código de lotes.

Artículo 6: Los materiales utilizados para el embalaje y/o amortiguación no contengan fibras vegetales u otro material hospedero de plagas.

Artículo 7: Los contenedores, previo al embarque, han sido inspeccionados y desinfectados internamente.

Artículo 8: Los contenedores han sido precintados (marchamados, flejados) y sellados, de manera que dichos sellos solo puedan ser retirados por la Autoridad Panameña de Seguridad de Alimentos, a su llegada a Panamá.

Artículo 9: Al momento del arribo del embarque al puerto de ingreso al país, la partida debe estar amparada con la siguiente documentación comprobatoria:

a) Formulario de notificación de importación.

b) Certificado fitosanitario del país de origen del producto.

c) Copia de factura comercial del producto.

d) Pre-declaración de aduanas.

Artículo10: Al ingreso del alimento al país, la Autoridad Panameña de Seguridad de Alimentos procederá a realizar el muestreo para el análisis de entomología, se reserva el derecho de tomar otras muestras, en ese momento o en cualquier punto de la cadena alimentaria, a objeto de realizar otros análisis: Microbiológico, de micotoxinas, características organolépticas, físico-químicas y residuos tóxicos.

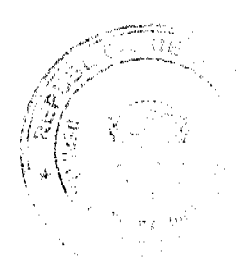

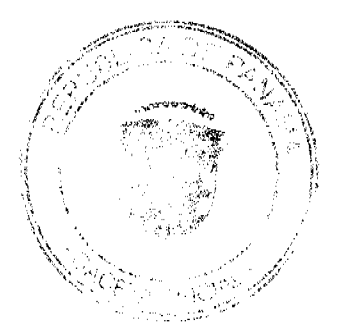

Gaceta Oficial Digital, jueves 19 de noviembre de 2009

 $14$ 

El costo de estos análisis deberá ser sufragado por el interesado.

Artículo11: Estos requisitos fitosanitarios son específicos para la importación de Fresas (Fragaria ananassa) frescas, originarias de México, no obstante, no exime del cumplimiento de otras normas nacionales para su comercialización en el territorio nacional.

Artículo 12: Este Resuelto deroga toda disposición que le sea contraria.

Artículo 13: El presente Resuelto empezará a regir a partir de su firma y deberá ser publicado inmediatamente en la Gaceta Oficial

FUNDAMENTO DE DERECHO: Decreto Ley 11 de 22 de febrero de 2006.

Ley 23 de 15 de julio de 1997

Ley Nº 47 de 9 de julio de 1996

COMUNÍQUESE Y CÚMPLASE.

HUMBERTO A. BERMÚDEZ R.

Director Nacional de Normas

## Para la Importación de Alimentos

ANSELMO GUERRA M.

Secretario General

## REPÚBLICA DE PANAMÁ

## AUTORIDAD PANAMEÑA DE SEGURIDAD DE ALIMENTOS

## RESUELTO AUPSA - DINAN - 061 - 2009

(De 08 de julio de 2009)

"Por medio del cual se emite el Requisito Fitosanitario para la importación de Setas / Hongos (Agaricus sp.) frescos o refrigerados, para consumo humano, originarios del Estado de Pennsylvania, Estados Unidos de América."

El DIRECTOR NACIONAL DE NORMAS PARA LA IMPORTACIÓN DE ALIMENTOS,

en uso de sus facultades legales **CONSIDERANDO:** 

Que el Decreto Ley 11 de 22 de febrero de 2006 crea la Autoridad Panameña de Seguridad de Alimentos, como entidad rectora del Estado para asegurar el cumplimiento y aplicación de las leyes y reglamentos en materia de seguridad de introducción de alimentos al territorio nacional, bajo criterios estrictamente científicos y técnicos.

Que la Autoridad Panameña de Seguridad de Alimentos tiene como objetivo principal el proteger la salud humana, el patrimonio animal y vegetal del país, mediante la aplicación de las medidas sanitarias y fitosanitarias aplicables a la introducción de alimentos al territorio nacional.

Que el artículo 38, numeral 1 del Decreto Ley 11 de 22 de febrero de 2006 dicta que es función de la Dirección Nacional de Normas para la Importación de Alimentos, establecer los requisitos sanitarios y fitosanitarios, que deberán cumplir los alimentos para su introducción al territorio nacional.

Que la Autoridad Panameña de Seguridad de Alimentos ha considerado pertinente la emisión del Requisito Fitosanitario, con el fin de complementar los aspectos sanitarios, de inocuidad y calidad para la importación de Setas / Hongos (Agaricus sp.) frescos o refrigerados, para consumo humano y/o transformación, originarios del Estado de Pennsylvania, Estados Unidos de América.

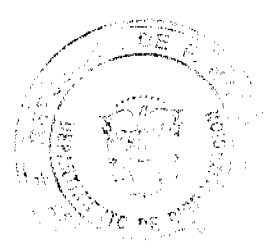

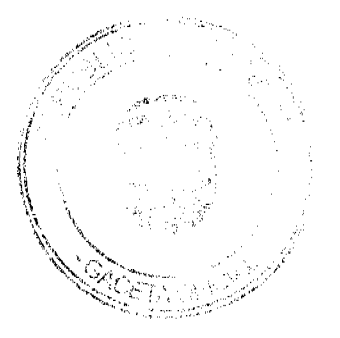

#### Gaceta Oficial Digital, jueves 19 de noviembre de 2009

Que el país, lugar y sitio de producción debe haber sido reconocido, por la Autoridad Panameña de Seguridad de Alimentos, como área libre de plagas de interés cuarentenario para la República de Panamá, o en su defecto reconoce la declaración avalada por la Dirección Nacional de Sanidad Vegetal del Ministerio de Desarrollo Agropecuario, en base al Articulo 77 del Decreto Ley 11 de 22 de febrero de 2006.

Que el incumplimiento de las buenas prácticas agrícolas y de manejo de estos alimentos puede ocasionar la aparición o prevalencia de contaminantes biológicos, químicos o físicos, afectando la salud de los consumidores y es responsabilidad de la Autoridad Panameña de Seguridad de Alimentos, verificar que los mismos no sobrepasen los niveles adecuados de protección de la salud pública.

Que luego de las consideraciones antes expuestas,

#### **RESUELVE:**

Artículo 1: Emitir los Requisitos Fitosanitarios para la Importación de Setas / Hongos (Agaricus sp.) frescos o refrigerados, para consumo humano y/o transformación, originarios del Estado de Pennsylvania, Estados Unidos de América, descrita en la siguiente fracción del Arancel Nacional de Importación:

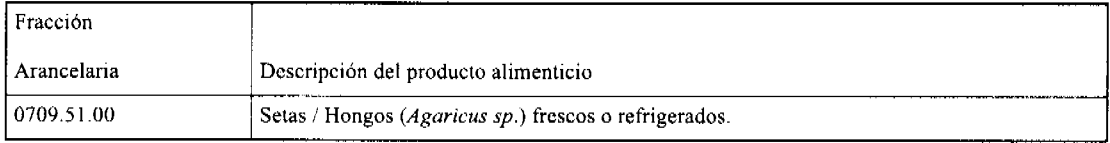

Artículo 2: El importador está obligado a comunicar a la Autoridad Panameña de Seguridad de Alimentos, a través del Formulario de Notificación de Importación, en forma manual o por vía electrónica, en un tiempo mínimo de 48 horas, previa a la llegada del producto al punto de ingreso.

Artículo 3: Las Setas / Hongos (Agaricus sp.) frescos o refrigerados, debe estar amparados por un certificado fitosanitario, expedido por la Organización Nacional de Protección Fitosanitaria (ONPF) del país de origen, en el que se certifique el cumplimiento de los siguientes requisitos:

Oue:

3.1 Las Setas / Hongos (Agaricus sp.) han sido cultivadas y embaladas en el Estado de Pennsylvania, Estados Unidos de América

3.2 Las Setas / Hongos (Agaricus sp.) proceden de áreas y lugares de producción sujetas a inspección por parte de la Organización Nacional de Protección Fitosanitaria (ONPF) del país de origen, durante el período de crecimiento activo, cosecha y embalaie del alimento.

3.3 La partida viene libre de insectos vivos de cualquier tipo, así como también de otros contaminantes biológicos, químicos y físicos, incluyendo suelos.

Artículo 4: La producción, cosecha y el embalaje de estos alimentos, destinados para el consumo humano, se realizó en el marco de las buenas prácticas agrícolas (BPA) y de buenas prácticas de manufactura (BPM).

Artículo 5: El empaque utilizado sea resistente a la manipulación y esta identificado con el código del país de origen, número de planta empacadora y código de lotes.

Artículo 6: Los materiales utilizados para el embalaje y/o amortiguación no contengan fibras vegetales u otro material hospedero de plagas.

Artículo 7: Los contenedores, previo al embarque, han sido lavados y desinfectados internamente.

Artículo 8: Los contenedores han sido precintados (marchamados, flejados) y sellados, de manera que dichos sellos solo puedan ser retirados por la Autoridad Panameña de Seguridad de Alimentos, a su llegada a Panamá.

Artículo 9: Al momento del arribo del embarque al puerto de ingreso al país, la partida debe estar amparada con la siguiente documentación comprobatoria:

a) Formulario de notificación de importación.

b) Certificado fitosanitario del país de origen del producto.

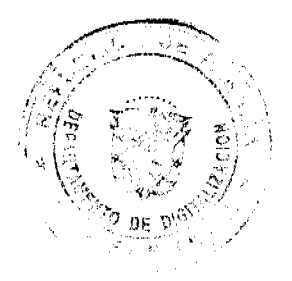

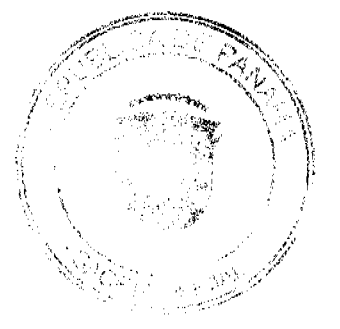

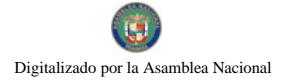

Gaceta Oficial Digital, jueves 19 de noviembre de 2009

c) Copia de factura comercial del producto.

d) Pre-declaración de aduanas.

Artículo 10: Al ingreso del alimento al país, la Autoridad Panameña de Seguridad de Alimentos procederá a realizar el muestreo para el análisis entomológico, se reserva el derecho de tomar otras muestras, en ese momento o en cualquier punto de la cadena alimentaria, a objeto de realizar otros análisis: Microbiológico, de micotoxinas, características organolépticas, físico-químicas y residuos tóxicos.

El costo de estos análisis deberá ser sufragado por el interesado.

Artículo 11: Estos requisitos fitosanitarios son específicos para la importación de Setas / Hongos (Agaricus sp.) frescos o refrigerados, originarios del Estado de Pennsylvania, Estados Unidos de América, no obstante no exime del cumplimiento de otras normas nacionales para su comercialización en el territorio nacional.

Artículo 12: Este Resuelto deroga toda disposición que le sea contraria.

Artículo 13: El presente Resuelto empezará a regir a partir de su firma y deberá ser publicado inmediatamente en la Gaceta Oficial.

FUNDAMENTO DE DERECHO: Decreto Ley 11 de 22 de febrero de 2006.

Ley 23 de 15 de julio de 1997.

Ley Nº 47 de 9 de julio de 1996.

COMUNÍQUESE Y CÚMPLASE.

HUMBERTO A. BERMÚDEZ R.

Director Nacional de Normas

para la Importación de Alimentos

ANSELMO GUERRA M.

Secretario General

# REPÚBLICA DE PANAMÁ

## AUTORIDAD PANAMEÑA DE SEGURIDAD DE ALIMENTOS

RESUELTO AUPSA - DINAN - 062 - 2009

#### (De 08 de Julio de 2009)

"Por medio del cual se emiten los Requisitos Fitosanitarios para la importación de Plantas y Partes de Plantas (exceptuando las semillas y frutos) secas, enteras, incluso cortadas, para consumo humano y/o transformación, originarias de Croacia<sup>®</sup>

Especie considerada: Hojas de Pulmonaria (Pulmonaria saccharata) cortadas, entre otras.

EI DIRECTOR NACIONAL DE NORMAS PARA LA IMPORTACIÓN DE ALIMENTOS,

en uso de sus facultades legales CONSIDERANDO:

Que el Decreto Ley 11 de 22 de febrero de 2006 crea la Autoridad Panameña de Seguridad de Alimentos, como entidad rectora del Estado para asegurar el cumplimiento y aplicación de las leyes y reglamentos en materia de seguridad de introducción de alimentos al territorio nacional, bajo criterios estrictamente científicos y técnicos.

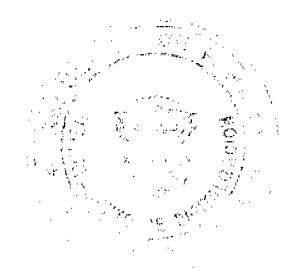

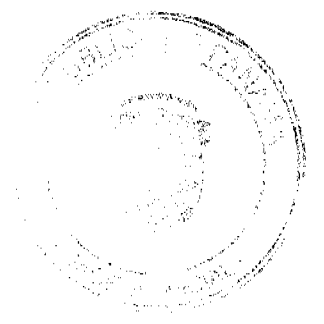

#### Gaceta Oficial Digital, jueves 19 de noviembre de 2009

Que la Autoridad Panameña de Seguridad de Alimentos tiene como objetivo principal el proteger la salud humana, el patrimonio animal y vegetal del país, mediante la aplicación de las medidas sanitarias y fitosanitarias aplicables a la introducción de alimentos al territorio nacional.

Que el artículo 38, numeral 1 del Decreto Ley 11 de 22 de febrero de 2006 dicta que es función de la Dirección Nacional de Normas para la Importación de Alimentos, establecer los requisitos sanitarios y fitosanitarios, que deberán cumplir los alimentos para su introducción al territorio nacional.

Que la Autoridad Panameña de Seguridad de Alimentos ha considerado pertinente la emisión del Requisito Fitosanitario, con el fin de complementar los aspectos sanitarios, de inocuidad y calidad para la importación de Plantas y Partes de Plantas (exceptuando las semillas y frutos) secas, incluso cortadas, para consumo humano y/o transformación, originarias de Croacia.

Que el país, lugar y sitio de producción debe haber sido reconocido, por la Autoridad Panameña de Seguridad de Alimentos, como área libre de plagas de interés cuarentenario, para la República de Panamá, o en su defecto reconoce la declaración avalada por La Dirección Nacional de Sanidad Vegetal del Ministerio de Desarrollo Agropecuario, en base al Articulo 77 del Decreto Ley 11 de 22 de febrero de 2006.

Que el incumplimiento de las buenas prácticas agrícolas y de manejo de estos alimentos puede ocasionar la aparición o prevalencia de contaminantes biológicos, químicos o físicos, afectando la salud de los consumidores y es responsabilidad de la Autoridad Panameña de Seguridad de Alimentos, verificar que los mismos no sobrepasen los niveles adecuados de protección de la salud pública.

Que luego de las consideraciones antes expuestas,

#### **RESUELVE:**

Artículo 1: Emitir los Requisitos Fitosanitarios para la importación de plantas y partes de plantas (exceptuando las semillas y frutos) secas, incluso cortadas, para consumo humano y/o transformación, originarias de Croacia, descritas en las siguientes fracciones del Arancel Nacional de Importación:

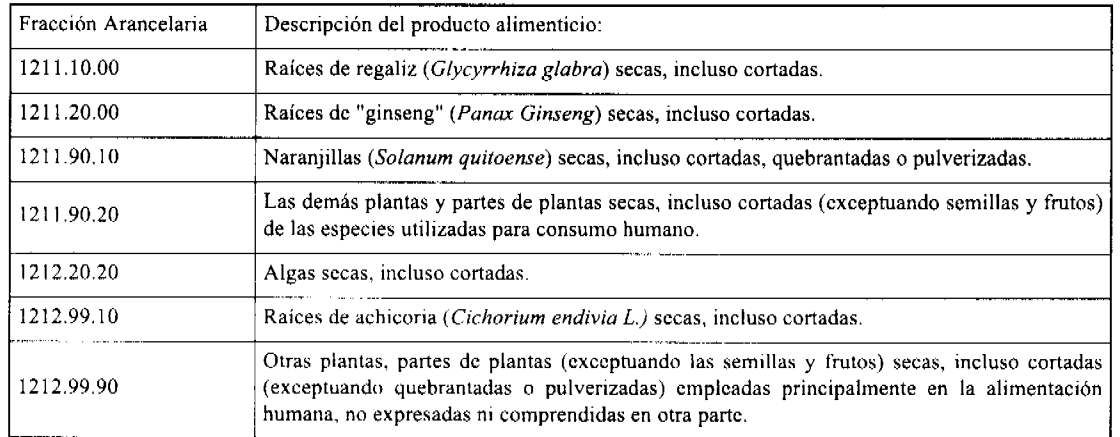

Artículo 2: El importador está obligado a comunicar a la Autoridad Panameña de Seguridad de Alimentos, a través del Formulario de Notificación de Importación, en forma manual o por vía electrónica, en un tiempo mínimo de 48 horas, previa a la llegada del producto al punto de ingreso.

Artículo 3: Las plantas y partes de plantas (exceptuando las semillas y frutos) secas, incluso cortadas, para consumo humano y/o transformación, deben estar amparadas por un certificado fitosanitario, expedido por la Organización Nacional de Protección Fitosanitaria (ONPF) del país de origen, en el que se haga constar el cumplimiento de los siguientes requisitos:

Oue:

3.1 Las plantas y partes de plantas (exceptuando las semillas y frutos) secas, han sido cultivadas y embaladas en Croacia.

3.2 La mercancía procede de áreas y lugares de producción sujetas a inspección por parte de la Organización Nacional de Protección Fitosanitaria (ONPF) del país de origen, durante el período de crecimiento activo, cosecha y embalaje del alimento.

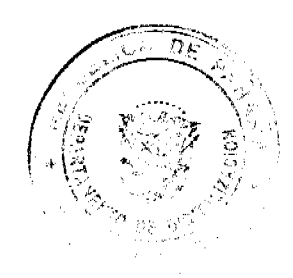

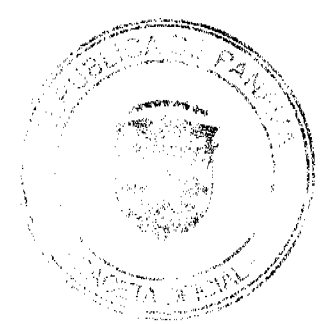

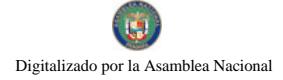

#### Gaceta Oficial Digital, jueves 19 de noviembre de 2009

3.3 La partida viene libre de insectos vivos de cualquier tipo, así como también de otros contaminantes biológicos, químicos y físicos, incluyendo suelos.

3.4 El certificado fitosanitario oficial, debe incluir una declaración adicional, en la que se certifique que:

3.4.1 La partida se encuentra libre de plagas cuarentenarias para la República de Panamá:

a) Trogoderma granarium

3.4.2 Las Plantas y partes de plantas (exceptuando las semillas y frutos) secas, para consumo humano y/o transformación, han sido sometidas a un proceso de secado o deshidratación, en su lugar de origen, registrando el tipo de tratamiento utilizado (natural o artificial) así como, el tiempo y temperatura del mismo.

Artículo 4: La producción, cosecha y el embalaje de estos alimentos, destinados para el consumo humano, se realizó en el marco de las buenas prácticas agrícolas (BPA) y de buenas prácticas de manufactura (BPM).

Artículo 5: El empaque utilizado sea resistente a la manipulación y esta identificado con el código del país de origen, número de planta empacadora y código de lotes.

Artículo 6: Los materiales utilizados para el embalaje y/o amortiguación no contengan fibras vegetales u otro material hospedero de plagas.

Artículo 7: Los contenedores, previo al embarque, han sido inspeccionados y desinfectados internamente.

Artículo 8: Los contenedores han sido precintados (marchamados, flejados) y sellados, de manera que dichos sellos sólo puedan ser retirados por La Autoridad Panameña de Seguridad de Alimentos, al momento de llegar al territorio nacional.

Artículo 9: Al momento del arribo del embarque al puerto de ingreso al país, la partida debe estar amparada con la siguiente documentación comprobatoria:

a) Formulario de notificación de importación.

b) Certificado fitosanitario del país de origen del producto.

c) Copia de factura comercial del producto.

d) Pre-declaración de aduanas.

Artículo 10: Al ingreso del alimento al país, la Autoridad Panameña de Seguridad de Alimentos procederá a realizar el muestreo para el análisis de entomología, se reserva el derecho de tomar otras muestras, en ese momento o en cualquier punto de la cadena alimentaria, a objeto de realizar otros análisis: Microbiológico, de micotoxinas, características organolépticas, físico-químicas y residuos tóxicos.

El costo de estos análisis deberá ser sufragado por el interesado.

Artículo 11: Estos requisitos fitosanitarios son exclusivos para la importación de Plantas y partes de plantas (exceptuando las semillas y frutos) secas, incluso cortadas, para consumo humano y/o transformación, originarias de Croacia, no obstante, no exime del cumplimiento de otras normas nacionales para su comercialización en el territorio nacional.

Artículo12: Este Resuelto deroga toda disposición que le sea contraria.

Artículo 13: El presente Resuelto empezará a regir a partir de su firma y deberá ser publicado inmediatamente en la Gaceta Oficial.

FUNDAMENTO DE DERECHO: Decreto Ley 11 de 22 de febrero de 2006.

Ley 23 de 15 de julio de 1997

Ley Nº 47 de 9 de julio de 1996

COMUNIQUESE Y CÚMPLASE.

HUMBERTO A. BERMÚDEZ R.

Director Nacional de Normas

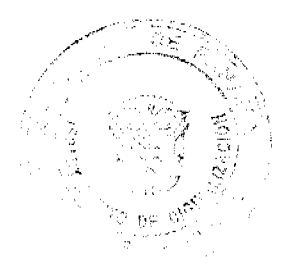

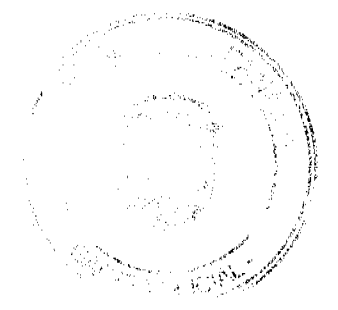

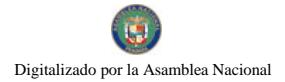

19

# para la Importación de Alimentos

ANSELMO GUERRA M.

Secretario General

# REPÚBLICA DE PANAMÁ

# AUTORIDAD PANAMEÑA DE SEGURIDAD DE ALIMENTOS

# RESUELTO AUPSA - DINAN - 063 - 2009

#### (De 08 de julio de 2009)

"Por medio del cual se emite el Requisito Fitosanitario para la importación de Jícama (Pachyrhizus erosus) frescas o refrigerada, para consumo humano y/o transformación, originaria de México."

El DIRECTOR NACIONAL DE NORMAS PARA LA IMPORTACIÓN DE ALIMENTOS,

en uso de sus facultades legales CONSIDERANDO:

Que el Decreto Ley 11 de 22 de febrero de 2006 crea la Autoridad Panameña de Seguridad de Alimentos, como entidad rectora del Estado para asegurar el cumplimiento y aplicación de las leyes y reglamentos en materia de seguridad de introducción de alimentos al territorio nacional, bajo criterios estrictamente científicos y técnicos.

Que la Autoridad Panameña de Seguridad de Alimentos tiene como objetivo principal el proteger la salud humana, el patrimonio animal y vegetal del país, mediante la aplicación de las medidas sanitarias y fitosanitarias aplicables a la introducción de alimentos al territorio nacional.

Que el artículo 38, numeral 1 del Decreto Ley 11 de 22 de febrero de 2006 dicta que es función de la Dirección Nacional de Normas para la Importación de Alimentos, establecer los requisitos sanitarios y fitosanitarios, que deberán cumplir los alimentos para su introducción al territorio nacional.

Que la Autoridad Panameña de Seguridad de Alimentos ha considerado pertinente la emisión del Requisito Fitosanitario, con el fin de complementar los aspectos sanitarios, de inocuidad y calidad para la importación de Jícama (Pachyrhizus erosus) fresca o refrigerada, para consumo humano y /o transformación, originario de México.

Que el país, lugar y sitio de producción debe haber sido reconocido como área libre de plagas de interés cuarentenario, por la Autoridad Panameña de Seguridad de Alimentos o en su defecto reconoce la declaración avalada por La Dirección Nacional de Sanidad Vegetal del Ministerio de Desarrollo Agropecuario, en base al Articulo 77 del Decreto Ley 11 de 22 de febrero de 2006.

Que el incumplimiento de las buenas prácticas agricolas y de manejo de estos alimentos puede ocasionar la aparición o prevalencia de contaminantes biológicos, químicos o físicos, afectando la salud de los consumidores y es responsabilidad de la Autoridad Panameña de Seguridad de Alimentos, verificar que los mismos no sobrepasen los niveles adecuados de protección de la salud pública.

Que luego de las consideraciones antes expuestas,

#### **RESUELVE:**

Artículo 1: Emitir los Requisitos Fitosanitarios para la Importación de Jícama (Pachyrhizus erosus) fresca o refrigerada, para consumo humano y/o transformación, originario de México, descrita en la siguiente fracción del Arancel Nacional de Importación:

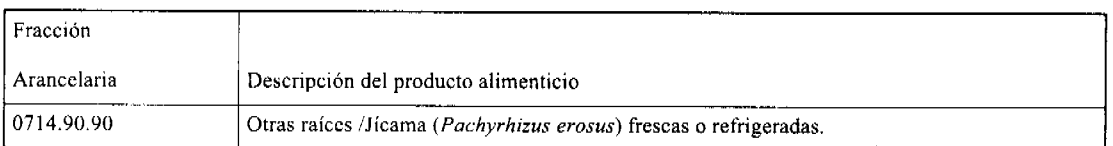

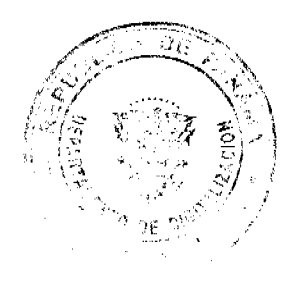

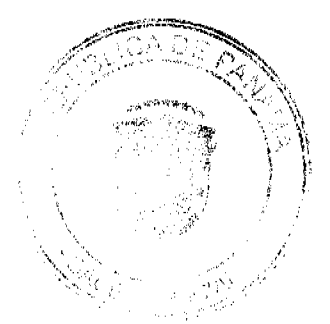

## Gaceta Oficial Digital, jueves 19 de noviembre de 2009

20

Artículo 2: El importador está obligado a comunicar a la Autoridad Panameña de Seguridad de Alimentos, a través del Formulario de Notificación de Importación, en forma manual o por vía electrónica, en un tiempo mínimo de 48 horas, previa a la llegada del producto al punto de ingreso.

Artículo 3: La Jícama (Pachyrhizus erosus) fresca o refrigerada, debe estar amparado por un certificado fitosanitario, expedido por La Organización Nacional de Protección Fitosanitaria (ONPF) del país de origen, en el que se certifique el cumplimiento de los siguientes requisitos:

Oue:

3.1 La Jícama (Pachyrhizus erosus) ha sido cultivado y embalado en México.

3.2 La Jícama (Pachyrhizus erosus) procede de áreas y lugares de producción sujetas a inspección por parte de la Organización Nacional de Protección Fitosanitaria (ONPF) del país de origen, durante el período de crecimiento activo, cosecha y embalaje del alimento.

3.3 La partida ha recibido tratamiento parafinado, a objeto de preservar los tubérculos y evitar cualquier riesgo de propagación vegetativa.

3.4 El certificado fitosanitario oficial, debe incluir una declaración adicional, en la que se certifique que:

3.4.1 La partida viene libre de insectos vivos de cualquier tipo, así como también de otros contaminantes biológicos, químicos y físicos, incluyendo suelos.

3.4.2 La partida procede de áreas, lugares o sitios de producción, reconocidos y aprobados por la Autoridad Panameña de Seguridad de Alimentos como libres de:

## a) Ditylenchus dipsaci

Artículo 4: La producción, cosecha y el embalaje de estos alimentos, destinados para el consumo humano, se realizó en el marco de las buenas prácticas agrícolas (BPA) y de buenas prácticas de manufactura (BPM).

Artículo 5: El empaque utilizado sea resistente a la manipulación y esta identificado con el código del país de origen, número de planta empacadora y código de lotes.

Artículo 6: Los contenedores, previo al embarque, han sido inspeccionados y desinfectados internamente.

Artículo 7: Los contenedores han sido precintados (marchamados, flejados) y sellados, de manera que dichos sellos solo puedan ser retirados por la Autoridad Panameña de Seguridad de Alimentos, a su llegada a Panamá.

Artículo 8: Al momento del arribo del embarque al puerto de ingreso al país, la partida debe estar amparada con la siguiente documentación comprobatoria:

a) Formulario de notificación de importación.

b) Certificado fitosanitario del país de origen del producto.

c) Copia de factura comercial del producto

d) Pre-declaración de aduanas.

Artículo 9: Al ingreso del alimento al país, la Autoridad Panameña de Seguridad de Alimentos procederá a realizar el muestreo para el análisis de entomología y nemátodos, se reserva el derecho de tomar otras muestras, en ese momento o en cualquier punto de la cadena alimentaria, a objeto de realizar otros análisis: Microbiológico, de micotoxinas, características organolépticas, físico-químicas y residuos tóxicos.

El costo de estos análisis deberá ser sufragado por el interesado.

Artículo 10: Estos requisitos fitosanitarios son específicos para la importación de Jícama (Pachyrhizus erosus) fresca o refrigerada, originaria de México, no obstante no exime del cumplimiento de otras normas nacionales para su comercialización en el territorio nacional.

Artículo 11: Este Resuelto deroga toda disposición que le sea contraria.

Artículo 12: El presente Resuelto empezará a regir a partir de su firma y deberá ser publicado inmediatamente en la Gaceta Oficial.

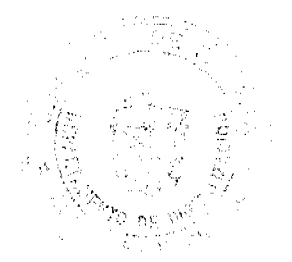

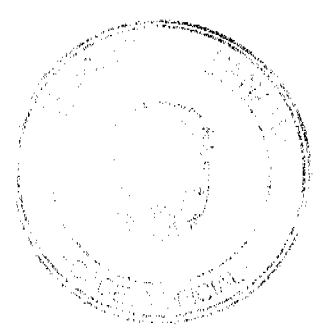

 $21$ 

FUNDAMENTO DE DERECHO: Decreto Ley 11 de 22 de febrero de 2006.

Ley 23 de 15 de julio de 1997

Ley Nº 47 de 9 de julio de 1996

COMUNÍQUESE Y CÚMPLASE.

HUMBERTO A. BERMÚDEZ R.

Director Nacional de Normas

Para la Importación de Alimentos

ANSELMO GUERRA M.

Secretario General

## REPÚBLICA DE PANAMÁ

# AUTORIDAD PANAMEÑA DE SEGURIDAD DE ALIMENTOS

# RESUELTO AUPSA - DINAN - 064 - 2009

#### (De 08 de julio de 2009)

## "Por medio del cual se emite el Requisito Fitosanitario para la importación de Name (Dioscorea alata L.) fresco o refrigerado, para consumo humano y/o transformación, originario de la India."

# El DIRECTOR NACIONAL DE NORMAS PARA LA IMPORTACIÓN DE ALIMENTOS,

en uso de sus facultades legales CONSIDERANDO:

Que el Decreto Ley 11 de 22 de febrero de 2006 crea la Autoridad Panameña de Seguridad de Alimentos, como entidad rectora del Estado para asegurar el cumplimiento y aplicación de las leyes y reglamentos en materia de seguridad de introducción de alimentos al territorio nacional, bajo criterios estrictamente científicos y técnicos.

Que la Autoridad Panameña de Seguridad de Alimentos tiene como objetivo principal el proteger la salud humana, el patrimonio animal y vegetal del país, mediante la aplicación de las medidas sanitarias y fitosanitarias aplicables a la introducción de alimentos al territorio nacional.

Que el artículo 38, numeral 1 del Decreto Ley 11 de 22 de febrero de 2006 dicta que es función de la Dirección Nacional de Normas para la Importación de Alimentos, establecer los requisitos sanitarios y fitosanitarios, que deberán cumplir los alimentos para su introducción al territorio nacional.

Que la Autoridad Panameña de Seguridad de Alimentos ha considerado pertinente la emisión del Requisito Fitosanitario, con el fin de complementar los aspectos sanitarios, de inocuidad y calidad para la importación de Name (Dioscorea alata L.) fresco o refrigerado, para consumo humano y /o transformación, originario de la India.

Que el país, lugar y sitio de producción debe haber sido reconocido como área libre de plagas de interés cuarentenario, por la Autoridad Panameña de Seguridad de Alimentos o en su defecto reconoce la declaración avalada por La Dirección Nacional de Sanidad Vegetal del Ministerio de Desarrollo Agropecuario, en base al Articulo 77 del Decreto Ley 11 de 22 de febrero de 2006.

Que el incumplimiento de las buenas prácticas agricolas y de manejo de estos alimentos puede ocasionar la aparición o prevalencia de contaminantes biológicos, químicos o físicos, afectando la salud de los consumidores y es responsabilidad de la Autoridad Panameña de Seguridad de Alimentos, verificar que los mismos no sobrepasen los niveles adecuados de protección de la salud pública.

Que luego de las consideraciones antes expuestas,

## **RESUELVE:**

Artículo 1: Emitir los Requisitos Fitosanitarios para la Importación de Ñame (Dioscorea alata L.) fresco o refrigerado. para consumo humano y/o transformación, originario de la India, descrita en la siguiente fracción del Arancel Nacional de Importación:

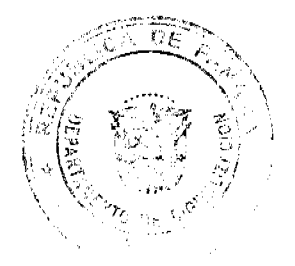

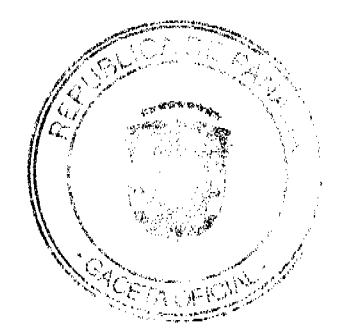

#### Gaceta Oficial Digital, jueves 19 de noviembre de 2009

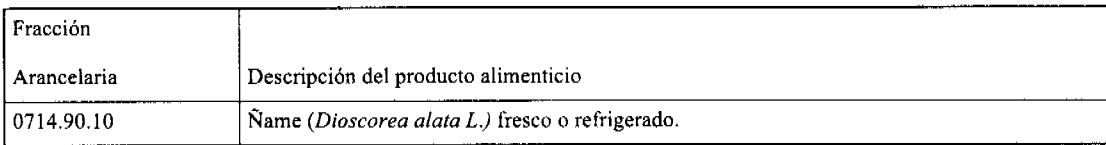

Artículo 2: El importador está obligado a comunicar a la Autoridad Panameña de Seguridad de Alimentos, a través del Formulario de Notificación de Importación, en forma manual o por vía electrónica, en un tiempo mínimo de 48 horas, previa a la llegada del producto al punto de ingreso.

Artículo 3: El Ñame (Dioscorea alata L.) fresco o refrigerado, debe estar amparado por un certificado fitosanitario, expedido por La Organización Nacional de Protección Fitosanitaria (ONPF) del país de origen, en el que se certifique el cumplimiento de los siguientes requisitos:

Oue:

3.1 El Ñame (Dioscorea alata L.) ha sido cultivado y embalado en la India.

3.2 El Name (Dioscorea alata L.) procede de áreas y lugares de producción sujetas a inspección por parte de la Organización Nacional de Protección Fitosanitaria (ONPF) del país de origen, durante el período de crecimiento activo, cosecha y embalaje del alimento.

3.3 La partida ha recibido tratamiento parafinado, a objeto de preservar los tubérculos y evitar cualquier riesgo de propagación vegetativa.

3.4 El certificado fitosanitario oficial, debe incluir una declaración adicional, en la que se certifique que:

3.4.1 La partida viene libre de insectos vivos de cualquier tipo, así como también de otros contaminantes biológicos, químicos y físicos, incluyendo suelos.

3.4.2 La partida se encuentra libre de plagas cuarentenarias para la República de Panamá:

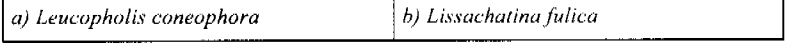

3.4.3 La partida procede de áreas, lugares o sitios de producción, reconocidos y aprobados por la Autoridad Panameña de Seguridad de Alimentos como libres de:

#### a) Scutellonema bradys

Artículo 4: La producción, cosecha y el embalaje de estos alimentos, destinados para el consumo humano, se realizó en el marco de las buenas prácticas agrícolas (BPA) y de buenas prácticas de manufactura (BPM).

Artículo 5: El empaque utilizado sea resistente a la manipulación y esta identificado con el código del país de origen, número de planta empacadora y código de lotes.

Artículo 6: Los contenedores, previo al embarque, han sido inspeccionados y desinfectados internamente.

Artículo 7: Los contenedores han sido precintados (marchamados, flejados) y sellados, de manera que dichos sellos solo puedan ser retirados por la Autoridad Panameña de Seguridad de Alimentos, a su llegada a Panamá.

Artículo 8: Al momento del arribo del embarque al puerto de ingreso al país, la partida debe estar amparada con la siguiente documentación comprobatoria:

- a) Formulario de notificación de importación.
- b) Certificado fitosanitario del país de origen del producto.
- c) Copia de factura comercial del producto.
- d) Pre-declaración de aduanas.

Artículo 9: Al ingreso del alimento al país, la Autoridad Panameña de Seguridad de Alimentos procederá a realizar el muestreo para el análisis de entomologia y nemátodos, se reserva el derecho de tomar otras muestras, en ese momento o en cualquier punto de la cadena alimentaria, a objeto de realizar otros análisis: Microbiológico, de micotoxinas, características organolépticas, físico-químicas y residuos tóxicos.

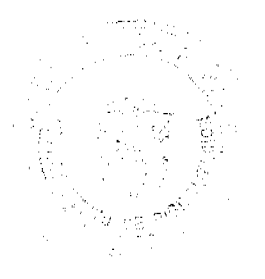

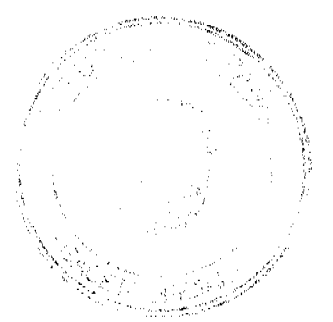

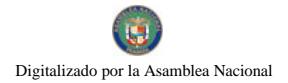

#### Gaceta Oficial Digital, jueves 19 de noviembre de 2009

El costo de estos análisis deberá ser sufragado por el interesado.

Artículo 10: Estos requisitos fitosanitarios son específicos para la importación de Ñame (Dioscorea alata L.) fresco o refrigerado, originario de la India, no obstante no exime del cumplimiento de otras normas nacionales para su comercialización en el territorio nacional.

Artículo 11: Este Resuelto deroga toda disposición que le sea contraria.

Artículo 12: El presente Resuelto empezará a regir a partir de su firma y deberá ser publicado inmediatamente en la Gaceta Oficial.

FUNDAMENTO DE DERECHO: Decreto Ley 11 de 22 de febrero de 2006.

Ley 23 de 15 de julio de 1997

Ley Nº 47 de 9 de julio de 1996

COMUNIQUESE Y CÚMPLASE.

#### HUMBERTO A. BERMÚDEZ R.

Director Nacional de Normas

## Para la Importación de Alimentos

ANSELMO GUERRA M.

Secretario General

# REPÚBLICA DE PANAMÁ

# AUTORIDAD PANAMEÑA DE SEGURIDAD DE ALIMENTOS

# RESUELTO AUPSA - DINAN - 065 - 2009

#### (De 08 de julio de 2009)

"Por medio del cual se emite el Requisito Fitosanitario para la importación de Papas (Solanum tuberosum L.) frescas o refrigeradas, para consumo humano y/o transformación, originarias de España."

EL DIRECTOR NACIONAL DE NORMAS PARA LA IMPORTACIÓN DE ALIMENTOS,

en uso de sus facultades legales CONSIDERANDO:

Que el Decreto Ley 11 de 22 de febrero de 2006 crea la Autoridad Panameña de Seguridad de Alimentos, como entidad rectora del Estado para asegurar el cumplimiento y aplicación de las leyes y reglamentos en materia de seguridad de introducción de alimentos al territorio nacional, bajo criterios estrictamente científicos y técnicos.

Que la Autoridad Panameña de Seguridad de Alimentos tiene como objetivo principal el proteger la salud humana, el patrimonio animal y vegetal del país, mediante la aplicación de las medidas sanitarias y fitosanitarias aplicables a la introducción de alimentos al territorio nacional

Que el artículo 38, numeral 1 del Decreto Ley 11 de 22 de febrero de 2006 dicta que es función de la Dirección Nacional de Normas para la Importación de Alimentos, establecer los requisitos sanitarios y fitosanitarios, que deberán cumplir los alimentos para su introducción al territorio nacional.

Que la Autoridad Panameña de Seguridad de Alimentos ha considerado pertinente la emisión del Requisito Fitosanitario, con el fin de complementar los aspectos sanitarios, de inocuidad y calidad para la importación de Papas (Solanum  $tuberosum$ ) (rescas o refrigeradas, para consumo humano y /o transformación, originarias de España.

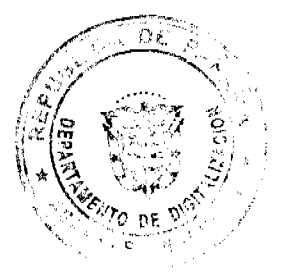

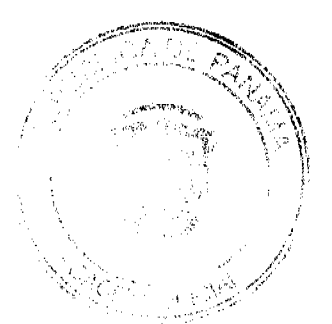

#### Gaceta Oficial Digital, iueves 19 de noviembre de 2009

Que el país, lugar y sitio de producción debe haber sido reconocido como área libre de plagas de interés cuarentenario, por la Autoridad Panameña de Seguridad de Alimentos o en su defecto reconoce la declaración avalada por La Dirección Nacional de Sanidad Vegetal del Ministerio de Desarrollo Agropecuario, en base al Articulo 77 del Decreto Ley 11 de 22 de febrero de 2006.

Que el incumplimiento de las buenas prácticas agrícolas y de manejo de estos alimentos puede ocasionar la aparición o prevalencia de contaminantes biológicos, químicos o físicos, afectando la salud de los consumidores y es responsabilidad de la Autoridad Panameña de Seguridad de Alimentos, verificar que los mismos no sobrepasen los niveles adecuados de protección de la salud pública.

Que luego de las consideraciones antes expuestas,

#### RESUELVE:

Artículo 1: Emitir los Requisitos Fitosanitarios para la Importación de Papas (Solanum tuberosum) frescas o refrigeradas, para consumo humano y/o transformación, originarios de España, descrita en la siguiente fracción del Arancel Nacional de Importación:

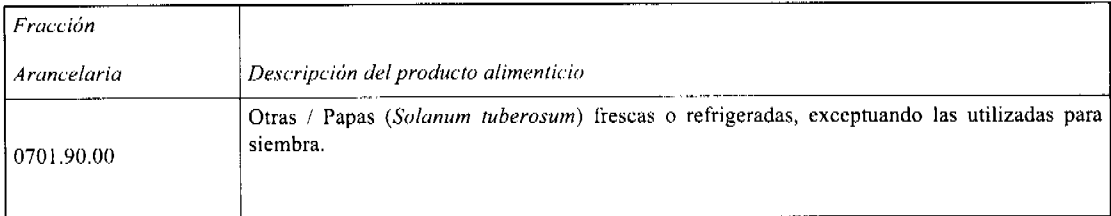

Artículo 2: El importador está obligado a comunicar a la Autoridad Panameña de Seguridad de Alimentos, a través del Formulario de Notificación de Importación, en forma manual o por vía electrónica, en un tiempo mínimo de 48 horas, previa a la llegada del producto al punto de ingreso.

Artículo 3: Las Papas (Solanum tuberosum) frescas o refrigeradas, deben estar amparadas por un certificado fitosanitario, expedido por La Organización Nacional de Protección Fitosanitaria (ONPF) del país de origen, en el que se certifique el cumplimiento de los siguientes requisitos:

#### Oue:

3.1 Las Papas (Solanum tuberosum) han sido cultivadas y embaladas en España.

3.2 Las Papas (Solanum tuberosum) proceden de áreas y lugares de producción sujetas a inspección por parte de la Organización Nacional de Protección Fitosanitaria (ONPF) del país de origen, durante el período de crecimiento activo, cosecha y embalaje del alimento.

3.3 La partida viene libre de insectos vivos de cualquier tipo, así como también de otros contaminantes biológicos, químicos y físicos, incluyendo suelos.

3.4 El certificado fitosanitario oficial, debe incluir una declaración adicional, en la que se certifique que:

3.4.1 La partida se encuentra libre de plagas cuarentenarias para la República de Panamá:

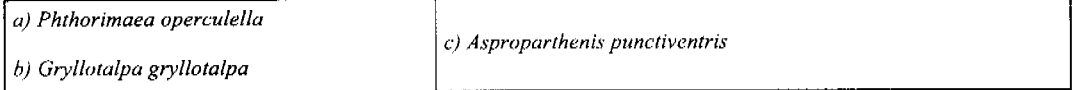

3.4.2 La partida procede de áreas, lugares o sitios de producción, reconocidos y aprobados por la Autoridad Panameña de Seguridad de Alimentos como libres de:

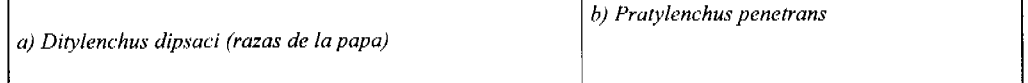

3.4.3 La papa fresca o refrigerada, para consumo, ha sido sometida a un proceso de cepillado y lavado.

Artículo 4: La producción, cosecha y el embalaje de estos alimentos, destinados para el consumo humano, se realizó en el marco de las buenas prácticas agrícolas (BPA) y de buenas prácticas de manufactura (BPM).

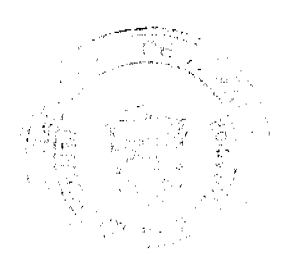

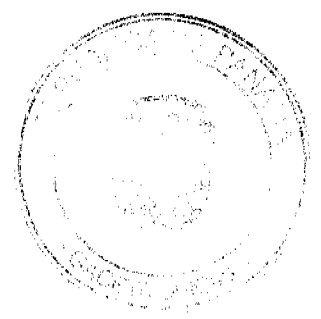

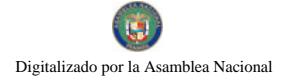

#### Gaceta Oficial Digital, jueves 19 de noviembre de 2009

Artículo 5: El empaque utilizado sea resistente a la manipulación y esta identificado con el código del país de origen, número de planta empacadora y código de lotes.

Artículo 6: Los contenedores, previo al embarque, han sido inspeccionados y desinfectados internamente.

Artículo 7: Los contenedores han sido precintados (marchamados, flejados) y sellados, de manera que dichos sellos solo puedan ser retirados por la Autoridad Panameña de Seguridad de Alimentos, a su llegada a Panamá.

Artículo 8: Al momento del arribo del embarque al pucrto de ingreso al país, la partida debe estar amparada con la siguiente documentación comprobatoria:

a) Formulario de notificación de importación.

b) Certificado fitosanitario del país de origen del producto.

c) Copia de factura comercial del producto.

d) Pre-declaración de aduanas.

Artículo 9: Al ingreso del alimento al país, la Autoridad Panameña de Seguridad de Alimentos procederá a realizar el muestreo para el análisis de entomología y nemátodos, se reserva el derecho de tomar otras muestras, en ese momento o en cualquier punto de la cadena alimentaria, a objeto de realizar otros análisis: Microbiológico, de micotoxinas, características organolépticas, físico-químicas y residuos tóxicos.

El costo de estos análisis deberá ser sufragado por el interesado.

Artículo10: Estos requisitos fitosanitarios son específicos para la importación de Papas (Solanum tuberosum) frescas o refrigeradas, originarios de España, no obstante no exime del cumplimiento de otras normas nacionales para su comercialización en el territorio nacional.

Artículo 11: Este Resuelto deroga toda disposición que le sea contraria.

Artículo 12: El presente Resuelto empezará a regir a partir de su firma y deberá ser publicado inmediatamente en la Gaceta Oficial.

FUNDAMENTO DE DERECHO: Decreto Ley 11 de 22 de febrero de 2006.

Ley 23 de 15 de julio de 1997

Ley  $N^{\circ}$  47 de 9 de julio de 1996

COMUNÍQUESE Y CÚMPLASE.

HUMBERTO A. BERMÚDEZ R.

Director Nacional de Normas

Para la Importación de Alimentos

ANSELMO GUERRA M

Secretario General

REPÚBLICA DE PANAMÁ AUTORIDAD PANAMEÑA DE SEGURIDAD DE ALIMENTOS RESUELTO AUPSA - DINAN - 066 - 2009

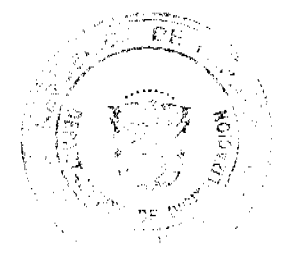

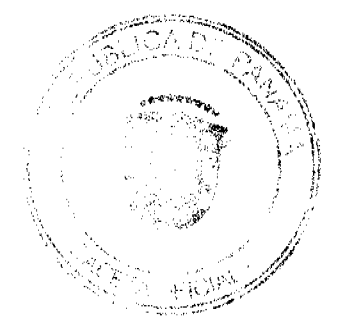

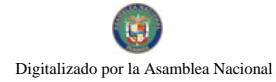

#### Gaceta Oficial Digital, jueves 19 de noviembre de 2009

## (De 08 de julio de 2009)

#### "Por medio del cual se emiten los Requisitos Fitosanitarios para la importación de Plantas y Partes de Plantas (exceptuando las semillas y frutos) secas, enteras, incluso cortadas, para consumo humano y/o transformación, originarias de Portugal"

#### Especie considerada: Hojas de Eucalipto (Eucalyptus sp.) cortadas, entre otras.

#### El DIRECTOR NACIONAL DE NORMAS PARA LA IMPORTACIÓN DE ALIMENTOS,

#### en uso de sus facultades legales **CONSIDERANDO:**

Que el Decreto Ley 11 de 22 de febrero de 2006 crea la Autoridad Panameña de Seguridad de Alimentos, como entidad rectora del Estado para asegurar el cumplimiento y aplicación de las leyes y reglamentos en materia de seguridad de introducción de alimentos al territorio nacional, bajo criterios estrictamente científicos y técnicos.

Que la Autoridad Panameña de Seguridad de Alimentos tiene como objetivo principal el proteger la salud humana, el patrimonio animal y vegetal del país, mediante la aplicación de las medidas sanitarias y fitosanitarias aplicables a la introducción de alimentos al territorio nacional.

Que el artículo 38, numeral 1 del Decreto Ley 11 de 22 de febrero de 2006 dicta que es función de la Dirección Nacional de Normas para la Importación de Alimentos, establecer los requisitos sanitarios y fitosanitarios, que deberán cumplir los alimentos para su introducción al territorio nacional.

Que la Autoridad Panameña de Seguridad de Alimentos ha considerado pertinente la emisión del Requisito Fitosanitario, con el fin de complementar los aspectos sanitarios, de inocuidad y calidad para la importación de Plantas y Partes de Plantas (exceptuando las semillas y frutos) secas, incluso cortadas, originarias de Portugal.

Que el país, lugar y sitio de producción debe haber sido reconocido, por la Autoridad Panameña de Seguridad de Alimentos, como área libre de plagas de interés cuarentenario, para la República de Panamá, o en su defecto reconoce la declaración avalada por La Dirección Nacional de Sanidad Vegetal del Ministerio de Desarrollo Agropecuario, en base al Articulo 77 del Decreto Ley 11 de 22 de febrero de 2006.

Que el incumplimiento de las buenas prácticas agrícolas y de manejo de estos alimentos puede ocasionar la aparición o prevalencia de contaminantes biológicos, químicos o físicos, afectando la salud de los consumidores y es responsabilidad de la Autoridad Panameña de Seguridad de Alimentos, verificar que los mismos no sobrepasen los niveles adecuados de protección de la salud pública.

Que luego de las consideraciones antes expuestas,

#### RESUELVE:

Artículo 1: Emitir los Requisitos Fitosanitarios para la importación de plantas y partes de plantas (exceptuando las semillas y frutos) secas, incluso cortadas, originarias de Portugal, descritas en las siguientes fracciones del Arancel Nacional de Importación:

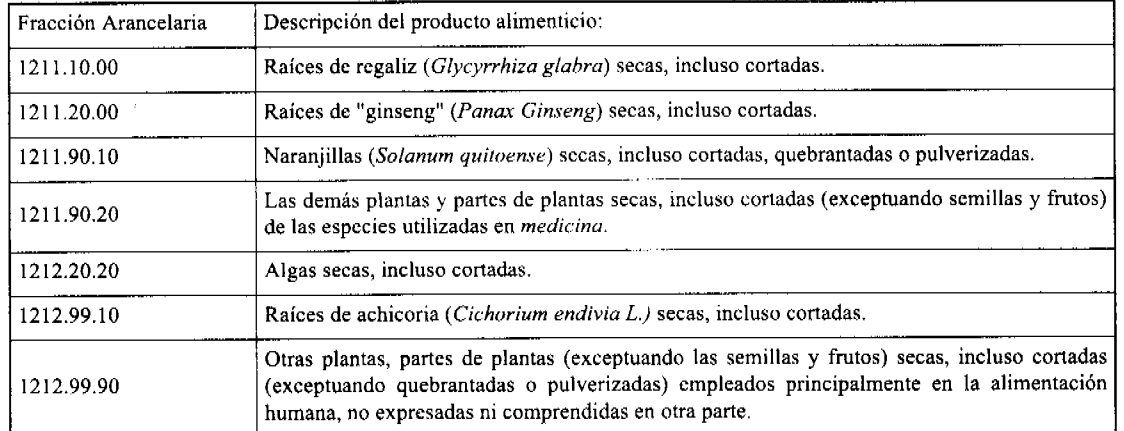

Artículo 2: El importador está obligado a comunicar a la Autoridad Panameña de Seguridad de Alimentos, a través del Formulario de Notificación de Importación, en forma manual o por vía electrónica, en un tiempo mínimo de 48 horas; previa a la llegada del producto al punto de ingreso.

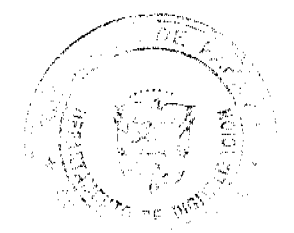

## Gaceta Oficial Digital, jueves 19 de noviembre de 2009

Artículo 3: Las plantas y partes de plantas (exceptuando las semillas y frutos) secas, incluso cortados, deben estar amparadas por un certificado fitosanitario, expedido por la Organización Nacional de Protección Fitosanitaria (ONPF) del país de origen, en el que se haga constar el cumplimiento de los siguientes requisitos:

Oue:

3.1 Las plantas y partes de plantas (exceptuando las semillas y frutos) secas, han sido cultivadas y embaladas en Portugal.

3.2 La mercancía procede de áreas y lugares de producción sujetas a inspección por parte de la Organización Nacional de Protección Fitosanitaria (ONPF) del país de origen, durante el período de crecimiento activo, cosecha y embalaje del alimento.

3.3 La partida viene libre de insectos vivos de cualquier tipo, así como también de otros contaminantes biológicos, químicos y físicos, incluyendo suelos.

3.4 El certificado fitosanitario oficial, debe incluir una declaración adicional, en la que se certifique que:

3.4.1 La partida se encuentra libre de plagas cuarentenarias para la República de Panamá:

a) Trogoderma granarium

3.4.2 Las Plantas y partes de plantas (exceptuando las semillas y frutos) secas, han sido sometidas a un proceso de secado o deshidratación, en su lugar de origen, registrando el tipo de tratamiento utilizado (natural o artificial) así como, el tiempo y temperatura del mismo.

Artículo 4: La producción, cosecha y el embalaje de estos alimentos, destinados para el consumo humano, se realizó en el marco de las buenas prácticas agrícolas (BPA) y de buenas prácticas de manufactura (BPM).

Artículo 5: El empaque utilizado sea resistente a la manipulación y esta identificado con el código del país de origen, número de planta empacadora y código de lotes.

Artículo 6: Los materiales utilizados para el embalaje y/o amortiguación no contengan fibras vegetales u otro material hospedero de plagas.

Artículo 7: Los contenedores, previo al embarque, han sido inspeccionados y desinfectados internamente.

Artículo 8: Los contenedores han sido precintados (marchamados, flejados) y scllados, de manera que dichos sellos sólo puedan ser retirados por La Autoridad Panameña de Seguridad de Alimentos, al momento de llegar al territorio nacional.

Artículo 9: Al momento del arribo del embarque al puerto de ingreso al país, la partida debe estar amparada con la siguiente documentación comprobatoria:

a) Formulario de notificación de importación.

b) Certificado fitosanitario del país de origen del producto.

c) Copia de factura comercial del producto.

d) Pre-declaración de aduanas.

Artículo 10: Al ingreso del alimento al país, la Autoridad Panameña de Seguridad de Alimentos procederá a realizar el muestreo para el análisis de entomología, se reserva el derecho de tomar otras muestras, en ese momento o en cualquier punto de la cadena alimentaria, a objeto de realizar otros análisis: Microbiológico, de micotoxinas, características organolépticas, físico-químicas y residuos tóxicos.

El costo de estos análisis deberá ser sufragado por el interesado.

Artículo 11: Estos requisitos fitosanitarios son exclusivos para la importación de Plantas y partes de plantas (exceptuando las semillas y frutos) secas, incluso cortadas, originarias de Portugal, no obstante, no exime del cumplimiento de otras normas nacionales para su comercialización en el territorio nacional.

Artículo 12: Este Resuelto deroga toda disposición que le sea contraria.

Artículo 13: El presente Resuelto empezará a regir a partir de su firma y deberá ser publicado inmediatamente en la Gaceta Oficial.

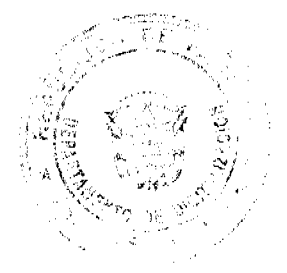

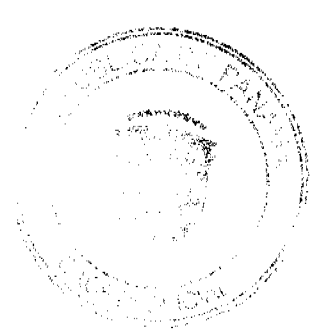

#### Gaceta Oficial Digital, jueves 19 de noviembre de 2009

28

FUNDAMENTO DE DERECHO: Decreto Ley 11 de 22 de febrero de 2006.

Ley 23 de 15 de julio de 1997

Ley Nº 47 de 9 de julio de 1996

COMUNÍOUESE Y CÚMPLASE.

HUMBERTO A. BERMÚDEZ R.

Director Nacional de Normas

para la Importación de Alimentos

ANSELMO GUERRA M.

Secretario General

# REPÚBLICA DE PANAMÁ

## AUTORIDAD PANAMEÑA DE SEGURIDAD DE ALIMENTOS

RESUELTO AUPSA - DINAN - 067 - 2009

#### (De 08 de julio de 2009)

"Por medio del cual se emite el Requisito Fitosanitario para la importación de Coles, incluidos: Los Repollos, Coliflores, Coles rizadas, Colinabos y productos comestibles similares del género Brassica, frescos o refrigerados, para consumo humano y/o transformación, originarios de México."

# EI DIRECTOR NACIONAL DE NORMAS PARA LA IMPORTACIÓN DE ALIMENTOS,

## en uso de sus facultades legales CONSIDERANDO:

Que el Decreto Ley 11 de 22 de febrero de 2006 crea la Autoridad Panameña de Seguridad de Alimentos, como entidad rectora del Estado para asegurar el cumplimiento y aplicación de las leyes y reglamentos en materia de seguridad de introducción de alimentos al territorio nacional, bajo criterios estrictamente científicos y técnicos.

Que la Autoridad Panameña de Seguridad de Alimentos tiene como objetivo principal el proteger la salud humana, el patrimonio animal y vegetal del país, mediante la aplicación de las medidas sanitarias y fitosanitarias aplicables a la introducción de alimentos al territorio nacional.

Que el artículo 38, numeral 1 del Decreto Ley 11 de 22 de febrero de 2006 dicta que es función de la Dirección Nacional de Normas para la Importación de Alimentos, establecer los requisitos sanitarios y fitosanitarios, que deberán cumplir los alimentos para su introducción al territorio nacional.

Que la Autoridad Panameña de Seguridad de Alimentos ha considerado pertinente la emisión del Requisito Fitosanitario, con el fin de complementar los aspectos sanitarios, de inocuidad y calidad para la importación de Coles, incluidos: Los Repollos, Coliflores, Coles rizadas, Colinabos y productos comestibles similares del género Brassica, frescos o refrigerados, para consumo humano y /o transformación, originarios de México.

Que el país, lugar y sitio de producción debe haber sido reconocido como área libre de plagas de interés cuarentenario, por la Autoridad Panameña de Seguridad de Alimentos o en su defecto reconoce la declaración avalada por La Dirección Nacional de Sanidad Vegetal del Ministerio de Desarrollo Agropecuario, en base al Articulo 77 del Decreto Ley 11 de 22 de febrero de 2006.

Que el incumplimiento de las buenas prácticas agrícolas y de manejo de estos alimentos puede ocasionar la aparición o prevalencia de contaminantes biológicos, químicos o físicos, afectando la salud de los consumidores y es responsabilidad de la Autoridad Panameña de Seguridad de Alimentos, verificar que los mismos no sobrepasen los niveles adecuados de protección de la salud pública.

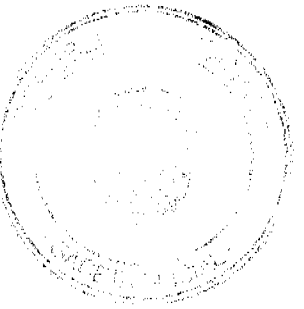

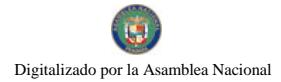

Que luego de las consideraciones antes expuestas,

#### RESUELVE:

Artículo 1: Emitir los Requisitos Fitosanitarios para la Importación de Coles, incluidos: Los Repollos, Coliflores, Coles rizadas, Colinabos y productos comestibles similares del género Brassica, frescos o refrigerados, para consumo humano y/o transformación, originarios de México, descrito en las siguientes fracciones del Arancel Nacional de Importación:

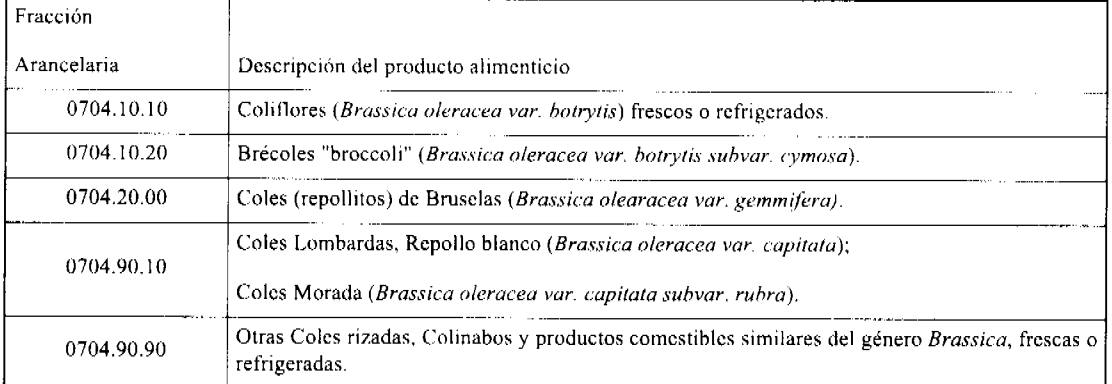

Artículo 2: El importador está obligado a comunicar a la Autoridad Panameña de Seguridad de Alimentos, a través del Formulario de Notificación de Importación, en forma manual o por vía electrónica, en un tiempo mínimo de 48 horas, previa a la llegada del producto al punto de ingreso.

Artículo 3: Las Coles, incluidos: Los Repollos, Coliflores, Coles rizadas, Colinabos y productos comestibles similares del género Brassica, frescos o refrigerados, deben estar amparadas por un certificado fitosanitario, expedido por La Organización Nacional de Protección Fitosanitaria (ONPF) del país de origen, en el que se certifique el cumplimiento de los siguientes requisitos:

Que:

3.1 Las Coles, incluidos: Los Repollos, Coliflores, Coles rizadas, Colinabos y productos comestibles similares del género Brassica, frescos o refrigerados, han sido cultivadas y embaladas en México.

3.2 Las Coles, incluidos: Los Repollos, Coliflores, Coles rizadas, Colinabos y productos comestibles similares del género Brassica, frescos o refrigerados, proceden de áreas y lugares de producción sujetas a inspección por parte de la Organización Nacional de Protección Fitosanitaria (ONPF) del país de origen, durante el período de crecimiento activo, cosecha y embalaje del alimento.

3.3 La partida viene libre de insectos vivos de cualquier tipo, así como también de otros contaminantes biológicos, químicos y físicos, incluyendo suelos.

3.4 El certificado fitosanitario oficial, debe incluir una declaración adicional, en la que se certifique que:

3.4.1 La partida se encuentra libre de plagas cuarentenarias para la República de Panamá:

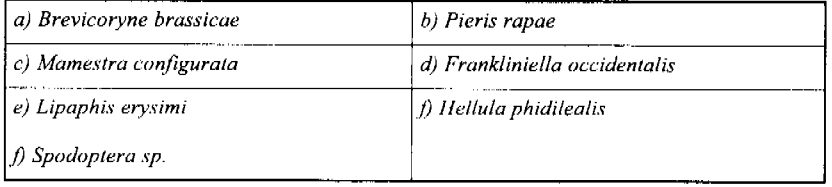

3.4.2 La partida procede de áreas, lugares o sitios de producción, reconocidos y aprobados por la Autoridad Panameña de Seguridad de Alimentos como libres de:

a) Maconellicoccus hirsutus

Artículo 4: La producción, cosecha y el embalaje de estos alimentos, destinados para el consumo humano, se realizó en el marco de las buenas prácticas agrícolas (BPA) y de buenas prácticas de manufactura (BPM).

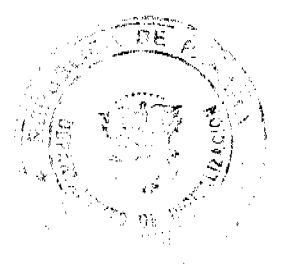

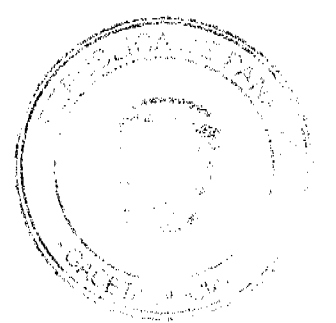

#### Gaceta Oficial Digital, jueves 19 de noviembre de 2009

Artículo 5: El empaque utilizado sea resistente a la manipulación y esta identificado con el código del país de origen, número de planta empacadora y código de lotes.

Artículo 6: Los materiales utilizados para el embalaje y/o amortiguación no contengan fibras vegetales u otro material hospedero de plagas.

Artículo 7: Los contenedores, previo al embarque, han sido inspeccionados y desinfectados internamente.

Artículo 8: Los contenedores han sido precintados (marchamados, flejados) y sellados, de manera que dichos sellos solo puedan ser retirados por la Autoridad Panameña de Seguridad de Alimentos, a su llegada a Panamá.

Artículo 9: Al momento del arribo del embarque al puerto de ingreso al país, la partida debe estar amparada con la siguiente documentación comprobatoria:

a) Formulario de notificación de importación.

b) Certificado fitosanitario del país de origen del producto.

c) Copia de factura comercial del producto.

d) Pre-declaración de aduanas.

Artículo 10: Al ingreso del alimento al país, la Autoridad Panameña de Seguridad de Alimentos procederá a realizar el muestreo para el análisis de entomología, se reserva el derecho de tomar otras muestras, en ese momento o en cualquier punto de la cadena alimentaria, a objeto de realizar otros análisis: Microbiológico, de micotoxinas, características organolépticas, físico-químicas y residuos tóxicos.

El costo de estos análisis deberá ser sufragado por el interesado.

Artículo 11: Estos requisitos fitosanitarios son específicos para la importación de Coles, incluidos: Los Repollos, Coliflores, Coles rizadas, Colinabos y productos comestibles similares del género Brassica, frescos o refrigerados, originario de México, no obstante, no exime del cumplimiento de otras normas nacionales para su comercialización en el territorio nacional.

Artículo 12: Este Resuelto deroga toda disposición que le sea contraria.

Artículo 13: El presente Resuelto empezará a regir a partir de su firma y deberá ser publicado inmediatamente en la Gaceta Oficial.

FUNDAMENTO DE DERECHO: Decreto Ley 11 de 22 de febrero de 2006.

Ley 23 de 15 de julio de 1997

Ley Nº 47 de 9 de julio de 1996

COMUNÍQUESE Y CÚMPLASE.

HUMBERTO A. BERMÚDEZ R.

Director Nacional de Normas

Para la Importación de Alimentos

ANSELMO GUERRA M.

Secretario General

REPÚBLICA DE PANAMÁ

AUTORIDAD PANAMEÑA DE SEGURIDAD DE ALIMENTOS

RESUELTO AUPSA - DINAN - 069 - 2009

(De 14 de Julio de 2009)

"Por medio del cual se emiten los Requisitos Fitosanitarios para la importación de Plantas y Partes de Plantas (exceptuando las semillas y frutos) secas, enteras, incluso cortadas, para consumo humano y/o transformación, originarias de Hungría"

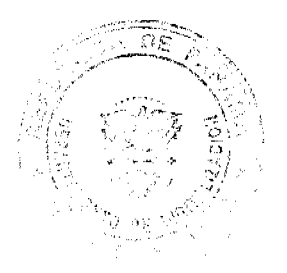

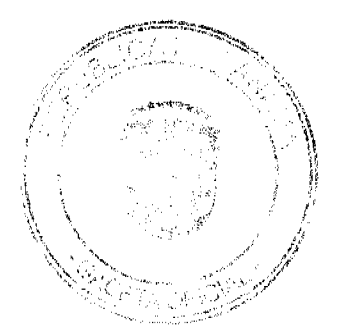

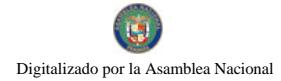

#### Gaceta Oficial Digital, jueves 19 de noviembre de 2009

# Especie considerada: Hojas de Malva (Malva sp.) cortadas, entre otras.

## El DIRECTOR NACIONAL DE NORMAS PARA LA IMPORTACIÓN DE ALIMENTOS.

en uso de sus facultades legales CONSIDERANDO:

Que el Decreto Ley 11 de 22 de febrero de 2006 crea la Autoridad Panameña de Seguridad de Alimentos, como entidad rectora del Estado para asegurar el cumplimiento y aplicación de las leyes y reglamentos en materia de seguridad de introducción de alimentos al territorio nacional, bajo criterios estrictamente científicos y técnicos.

Que la Autoridad Panameña de Seguridad de Alimentos tiene como objetivo principal el proteger la salud humana, el patrimonio animal y vegetal del país, mediante la aplicación de las medidas sanitarias y fitosanitarias aplicables a la introducción de alimentos al territorio nacional.

Que el artículo 38, numeral 1 del Decreto Ley 11 de 22 de febrero de 2006 dicta que es función de la Dirección Nacional de Normas para la Importación de Alimentos, establecer los requisitos sanitarios y fitosanitarios, que deberán cumplir los alimentos para su introducción al territorio nacional.

Que la Autoridad Panameña de Seguridad de Alimentos ha considerado pertinente la emisión del Requisito Fitosanitario. con el fin de complementar los aspectos sanitarios, de inocuidad y calidad para la importación de Plantas y Partes de Plantas (exceptuando las semillas y frutos) secas, incluso cortadas, para consumo humano y/o transformación, originarias de Hungría.

Que el país, lugar y sitio de producción debe haber sido reconocido, por la Autoridad Panameña de Seguridad de Alimentos, como área libre de plagas de interés cuarentenario, para la República de Panamá, o en su defecto reconoce la declaración avalada por La Dirección Nacional de Sanidad Vegetal del Ministerio de Desarrollo Agropecuario, en base al Articulo 77 del Decreto Ley 11 de 22 de febrero de 2006.

Que el incumplimiento de las buenas prácticas agrícolas y de manejo de estos alimentos puede ocasionar la aparición o prevalencia de contaminantes biológicos, químicos o físicos, afectando la salud de los consumidores y es responsabilidad de la Autoridad Panameña de Seguridad de Alimentos, verificar que los mismos no sobrepasen los niveles adecuados de protección de la salud pública.

Que luego de las consideraciones antes expuestas,

## **RESUELVE:**

Artículo 1: Emitir los Requisitos Fitosanitarios para la importación de plantas y partes de plantas (exceptuando las semillas y frutos) secas, incluso cortadas, para consumo humano y/o transformación, originarias de Hungría, descritas en las siguientes fracciones del Arancel Nacional de Importación:

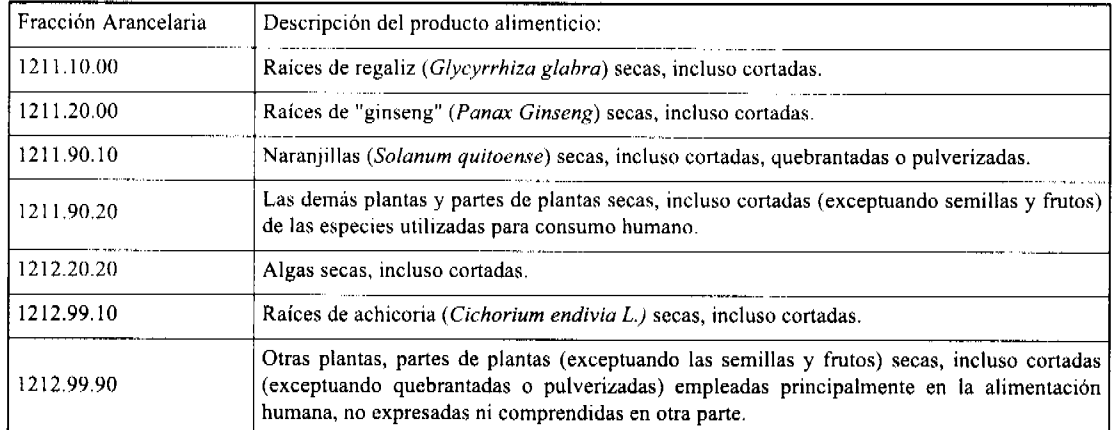

Artículo 2: El importador está obligado a comunicar a la Autoridad Panameña de Seguridad de Alimentos, a través del Formulario de Notificación de Importación, en forma manual o por vía electrónica, en un tiempo mínimo de 48 horas, previa a la llegada del producto al punto de ingreso.

Artículo 3: Las plantas y partes de plantas (exceptuando las semillas y frutos) secas, incluso cortadas, para consumo humano y/o transformación, deben estar amparadas por un certificado fitosanitario, expedido por la Organización Nacional de Protección Fitosanitaria (ONPF) del país de origen, en el que se haga constar el cumplimiento de los siguientes requisitos:

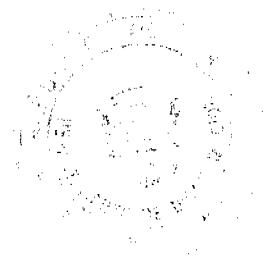

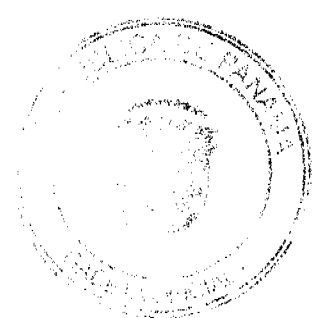

Gaceta Oficial Digital, jueves 19 de noviembre de 2009

Que:

3.1 Las plantas y partes de plantas (exceptuando las semillas y frutos) secas, han sido cultivadas y embaladas en Hungría.

3.2 La mercancía procede de áreas y lugares de producción sujetas a inspección por parte de la Organización Nacional de Protección Fitosanitaria (ONPF) del país de origen, durante el período de crecimiento activo, cosecha y embalaje del alimento.

3.3 La partida viene libre de insectos vivos de cualquier tipo, así como también de otros contaminantes biológicos, químicos y físicos, incluyendo suelos.

3.4 El certificado fitosanitario oficial, debe incluir una declaración adicional, en la que se certifique que:

3.4.1 La partida se encuentra libre de plagas cuarentenarias para la República de Panamá:

a) Trogoderma granarium

3.4.2 Las Plantas y partes de plantas (exceptuando las semillas y frutos) secas, para consumo humano y/o transformación, han sido sometidas a un proceso de secado o deshidratación, en su lugar de origen, registrando el tipo de tratamiento utilizado (natural o artificial) así como, el tiempo y temperatura del mismo.

Artículo 4: La producción, cosecha y el embalaje de estos alimentos, destinados para el consumo humano, se realizó en el marco de las buenas prácticas agrícolas (BPA) y de buenas prácticas de manufactura (BPM).

Artículo 5: El empaque utilizado sea resistente a la manipulación y esta identificado con el código del país de origen, número de planta empacadora y código de lotes.

Artículo 6: Los materiales utilizados para el embalaje y/o amortiguación no contengan fibras vegetales u otro material hospedero de plagas.

Artículo 7: Los contenedores, previo al embarque, han sido inspeccionados y desinfectados internamente.

Artículo 8: Los contenedores han sido precintados (marchamados, flejados) y sellados, de manera que dichos sellos sólo puedan ser retirados por La Autoridad Panameña de Seguridad de Alimentos, al momento de llegar al territorio nacional.

Artículo 9: Al momento del arribo del embarque al puerto de ingreso al país, la partida debe estar amparada con la siguiente documentación comprobatoria:

a) Formulario de notificación de importación.

b) Certificado fitosanitario del país de origen del producto.

c) Copia de factura comercial del producto.

d) Pre-declaración de aduanas.

Artículo 10: Al ingreso del alimento al país, la Autoridad Panameña de Seguridad de Alimentos procederá a realizar el muestreo para el análisis de entomología, se reserva el derecho de tomar otras muestras, en ese momento o en cualquier punto de la cadena alimentaria, a objeto de realizar otros análisis: Microbiológico, de micotoxinas, características organolépticas, físico-químicas y residuos tóxicos.

El costo de estos análisis deberá ser sufragado por el interesado.

Artículo 11: Estos requisitos fitosanitarios son exclusivos para la importación de Plantas y partes de plantas (exceptuando las semillas y frutos) secas, incluso cortadas, para consumo humano y/o transformación, originarias de Hungría, no obstante, no exime del cumplimiento de otras normas nacionales para su comercialización en el territorio nacional.

Artículo12: Este Resuelto deroga toda disposición que le sca contraria.

Artículo 13: El presente Resuelto empezará a regir a partir de su firma y deberá ser publicado inmediatamente en la Gaceta Oficial.

FUNDAMENTO DE DERECHO: Decreto Ley 11 de 22 de febrero de 2006.

Ley 23 de 15 de julio de 1997

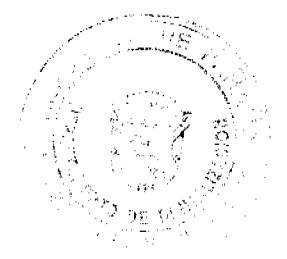

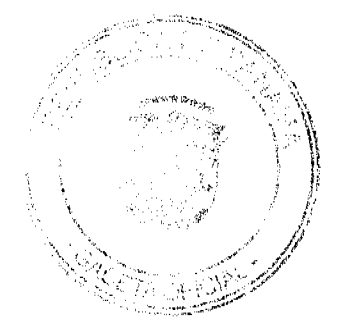

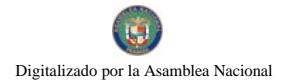

Gaceta Oficial Digital, jueves 19 de noviembre de 2009

Ley Nº 47 de 9 de julio de 1996

COMUNÍQUESE Y CÚMPLASE.

HUMBERTO A. BERMÚDEZ R.

Director Nacional de Normas

para la Importación de Alimentos

ANSELMO GUERRA M.

Secretario General

# REPÚBLICA DE PANAMÁ

# AUTORIDAD PANAMEÑA DE SEGURIDAD DE ALIMENTOS

## RESUELTO AUPSA - DINAN - 070 - 2009

# (De 14 de Julio de 2009)

"Por medio del cual se emiten los Requisitos Fitosanitarios para la importación de Plantas y Partes de Plantas (exceptuando las semillas y frutos) secas, enteras, incluso cortadas, para consumo humano y/o transformación, originarias de Rusia"

Especie considerada: Hojas de Uva Ursi (Arctostaphylos uva-ursi) cortadas, entre otras.

## ELDIRECTOR NACIONAL DE NORMAS PARA LA IMPORTACIÓN DE ALIMENTOS.

en uso de sus facultades legales CONSIDERANDO:

Que el Decreto Ley 11 de 22 de febrero de 2006 crea la Autoridad Panameña de Seguridad de Alimentos, como entidad rectora del Estado para asegurar el cumplimiento y aplicación de las leyes y reglamentos en materia de seguridad de introducción de alimentos al territorio nacional, bajo criterios estrictamente científicos y técnicos.

Que la Autoridad Panameña de Seguridad de Alimentos tiene como objetivo principal el proteger la salud humana, el patrimonio animal y vegetal del país, mediante la aplicación de las medidas sanitarias y fitosanitarias aplicables a la introducción de alimentos al territorio nacional.

Que el artículo 38, numeral 1 del Decreto Ley 11 de 22 de febrero de 2006 dicta que es función de la Dirección Nacional de Normas para la Importación de Alimentos, establecer los requisitos sanitarios y fitosanitarios, que deberán cumplir los alimentos para su introducción al territorio nacional.

Que la Autoridad Panameña de Seguridad de Alimentos ha considerado pertinente la emisión del Requisito Fitosanitario, con el fin de complementar los aspectos sanitarios, de inocuidad y calidad para la importación de Plantas y Partes de Plantas (exceptuando las semillas y frutos) secas, incluso cortadas, para consumo humano y/o transformación, originarias de Rusia.

Que el país, lugar y sitio de producción debe haber sido reconocido, por la Autoridad Panameña de Seguridad de Alimentos, como área libre de plagas de interés cuarentenario, para la República de Panamá, o en su defecto reconoce la declaración avalada por La Dirección Nacional de Sanidad Vegetal del Ministerio de Desarrollo Agropecuario, en base al Articulo 77 del Decreto Ley 11 de 22 de febrero de 2006.

Que el incumplimiento de las buenas prácticas agrícolas y de manejo de estos alimentos puede ocasionar la aparición o prevalencia de contaminantes biológicos, químicos o físicos, afectando la salud de los consumidores y es responsabilidad de la Autoridad Panameña de Seguridad de Alimentos, verificar que los mismos no sobrepasen los niveles adecuados de protección de la salud pública.

Que luego de las consideraciones antes expuestas,

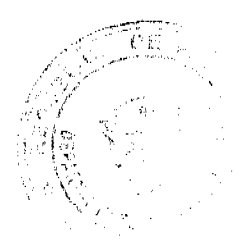

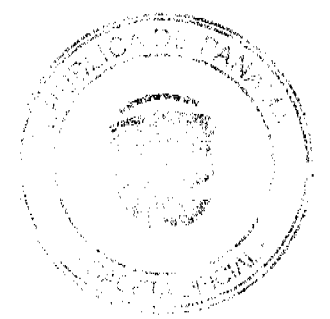

#### Gaceta Oficial Digital, jueves 19 de noviembre de 2009

34

## RESUELVE:

Artículo 1: Emitir los Requisitos Fitosanitarios para la importación de plantas y partes de plantas (exceptuando las semillas y frutos) secas, incluso cortadas, para consumo humano y/o transformación, originarias de Rusia, descritas en las siguientes fracciones del Arancel Nacional de Importación:

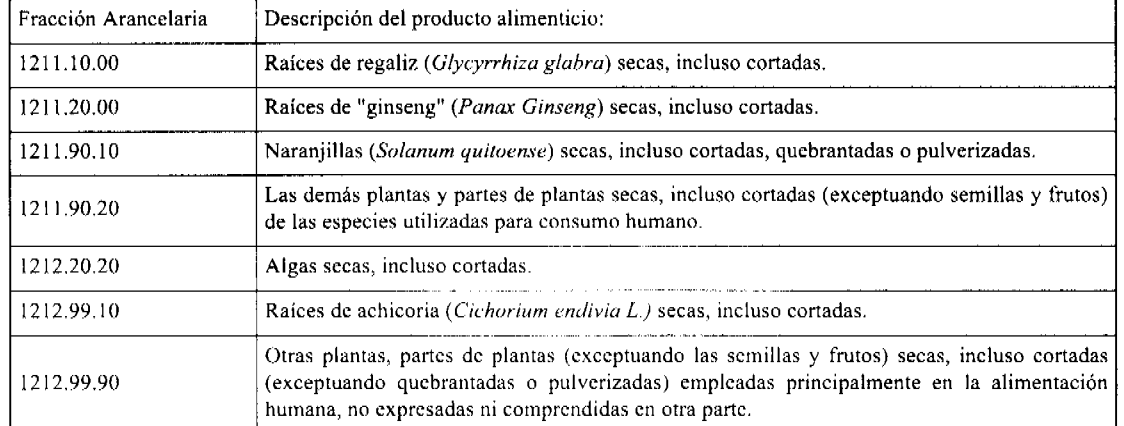

Artículo 2: El importador está obligado a comunicar a la Autoridad Panameña de Seguridad de Alimentos, a través del Formulario de Notificación de Importación, en forma manual o por vía electrónica, en un tiempo mínimo de 48 horas, previa a la llegada del producto al punto de ingreso.

Artículo 3: Las plantas y partes de plantas (exceptuando las semillas y frutos) secas, incluso cortadas, para consumo humano y/o transformación, deben estar amparadas por un certificado fitosanitario, expedido por la Organización Nacional de Protección Fitosanitaria (ONPF) del país de origen, en el que se haga constar el cumplimiento de los siguientes requisitos:

Oue:

3.1 Las plantas y partes de plantas (exceptuando las semillas y frutos) secas, han sido cultivadas y embaladas en Rusia.

3.2 La mercancía procede de áreas y lugares de producción sujetas a inspección por parte de la Organización Nacional de Protección Fitosanitaria (ONPF) del país de origen, durante el período de crecimiento activo, cosecha y embalaje del alimento.

3.3 La partida viene libre de insectos vivos de cualquier tipo, así como también de otros contaminantes biológicos, químicos y físicos, incluyendo suelos.

3.4 El certificado fitosanitario oficial, debe incluir una declaración adicional, en la que se certifique que:

3.4.1 La partida se encuentra libre de plagas cuarentenarias para la República de Panamá:

a) Trogoderma granarium

3.4.2 Las Plantas y partes de plantas (exceptuando las semillas y frutos) secas, para consumo humano y/o transformación, han sido sometidas a un proceso de secado o deshidratación, en su lugar de origen, registrando el tipo de tratamiento utilizado (natural o artificial) así como, el tiempo y temperatura del mismo.

Artículo 4: La producción, cosecha y el embalaje de estos alimentos, destinados para el consumo humano, se realizó en el marco de las buenas prácticas agrícolas (BPA) y de buenas prácticas de manufactura (BPM).

Artículo 5: El empaque utilizado sea resistente a la manipulación y esta identificado con el código del país de origen, número de planta empacadora y código de lotes.

Artículo 6: Los materiales utilizados para el embalaje y/o amortiguación no contengan fibras vegetales u otro material hospedero de plagas.

Artículo 7: Los contenedores, previo al embarque, han sido inspeccionados y desinfectados internamente.

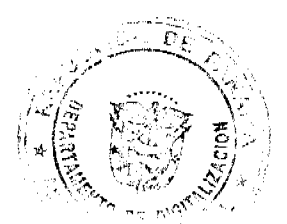

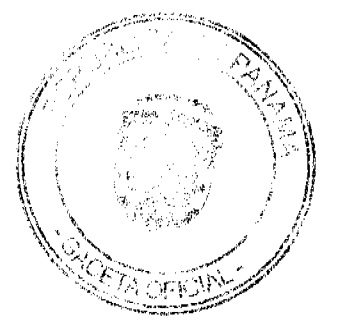

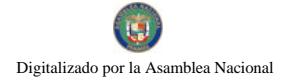

#### Gaceta Oficial Digital, jueves 19 de noviembre de 2009

Artículo 8: Los contenedores han sido precintados (marchamados, flejados) y sellados, de manera que dichos sellos sólo puedan ser retirados por La Autoridad Panameña de Seguridad de Alimentos, al momento de llegar al territorio nacional.

Artículo 9: Al momento del arribo del embarque al puerto de ingreso al país, la partida debe estar amparada con la siguiente documentación comprobatoria:

a) Formulario de notificación de importación.

b) Certificado fitosanitario del país de origen del producto.

c) Copia de factura comercial del producto.

d) Pre-declaración de aduanas.

Artículo 10: Al ingreso del alimento al país, la Autoridad Panameña de Seguridad de Alimentos procederá a realizar el muestreo para el análisis de entomología, se reserva el derecho de tomar otras muestras, en ese momento o en cualquier punto de la cadena alimentaria, a objeto de realizar otros análisis: Microbiológico, de micotoxinas, características organolépticas, físico-químicas y residuos tóxicos.

El costo de estos análisis deberá ser sufragado por el interesado.

Artículo 11: Estos requisitos fitosanitarios son exclusivos para la importación de Plantas y partes de plantas (exceptuando las semillas y frutos) secas, incluso cortadas, para consumo humano y/o transformación, originarias de Rusia, no obstante, no exime del cumplimiento de otras normas nacionales para su comercialización en el territorio nacional.

Artículo 12: Este Resuelto deroga toda disposición que le sea contraria.

Artículo 13: El presente Resucito empezará a regir a partir de su firma y deberá ser publicado inmediatamente en la Gaceta Oficial.

FUNDAMENTO DE DERECHO: Decreto Ley 11 de 22 de febrero de 2006.

Ley 23 de 15 de julio de 1997

Ley Nº 47 de 9 de julio de 1996

COMUNÍQUESE Y CÚMPLASE.

HUMBERTO A. BERMÚDEZ R.

Director Nacional de Normas

para la Importación de Alimentos

ANSELMO GUERRA M.

Secretario General

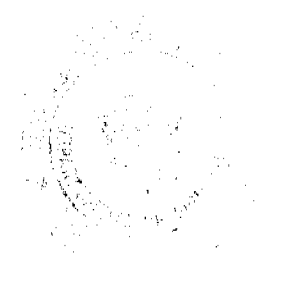

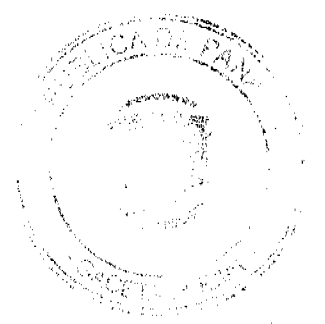

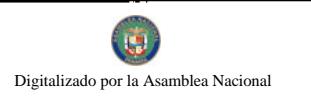

 $\label{eq:2.1} \frac{1}{\sqrt{2}}\left(\frac{1}{\sqrt{2}}\right)^{2} \left(\frac{1}{\sqrt{2}}\right)^{2} \left(\frac{1}{\sqrt{2}}\right)^{2} \left(\frac{1}{\sqrt{2}}\right)^{2} \left(\frac{1}{\sqrt{2}}\right)^{2} \left(\frac{1}{\sqrt{2}}\right)^{2} \left(\frac{1}{\sqrt{2}}\right)^{2} \left(\frac{1}{\sqrt{2}}\right)^{2} \left(\frac{1}{\sqrt{2}}\right)^{2} \left(\frac{1}{\sqrt{2}}\right)^{2} \left(\frac{1}{\sqrt{2}}\right)^{2} \left(\$ 

 $\label{eq:2.1} \frac{1}{\sqrt{2}}\sum_{i=1}^n\frac{1}{\sqrt{2}}\sum_{i=1}^n\frac{1}{\sqrt{2}}\sum_{i=1}^n\frac{1}{\sqrt{2}}\sum_{i=1}^n\frac{1}{\sqrt{2}}\sum_{i=1}^n\frac{1}{\sqrt{2}}\sum_{i=1}^n\frac{1}{\sqrt{2}}\sum_{i=1}^n\frac{1}{\sqrt{2}}\sum_{i=1}^n\frac{1}{\sqrt{2}}\sum_{i=1}^n\frac{1}{\sqrt{2}}\sum_{i=1}^n\frac{1}{\sqrt{2}}\sum_{i=1}^n\frac$